# **Introduction to the SystemC AMS DRAFT Standard**

Martin BarnasconiAlain Vachoux**Karsten Einwich**

Christoph Grimm Vienna University of Technology NXP Semiconductors Ecole Polytechnique Fédérale de Lausanne **Fraunhofer IIS/EAS Dresden**

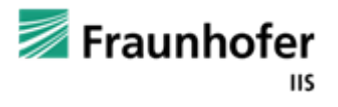

### **The Fraunhofer-Gesellschaft – at a Glance**

The Fraunhofer-Gesellschaft undertakes **applied research** of direct utility to private and public enterprise and of wide benefit to society.

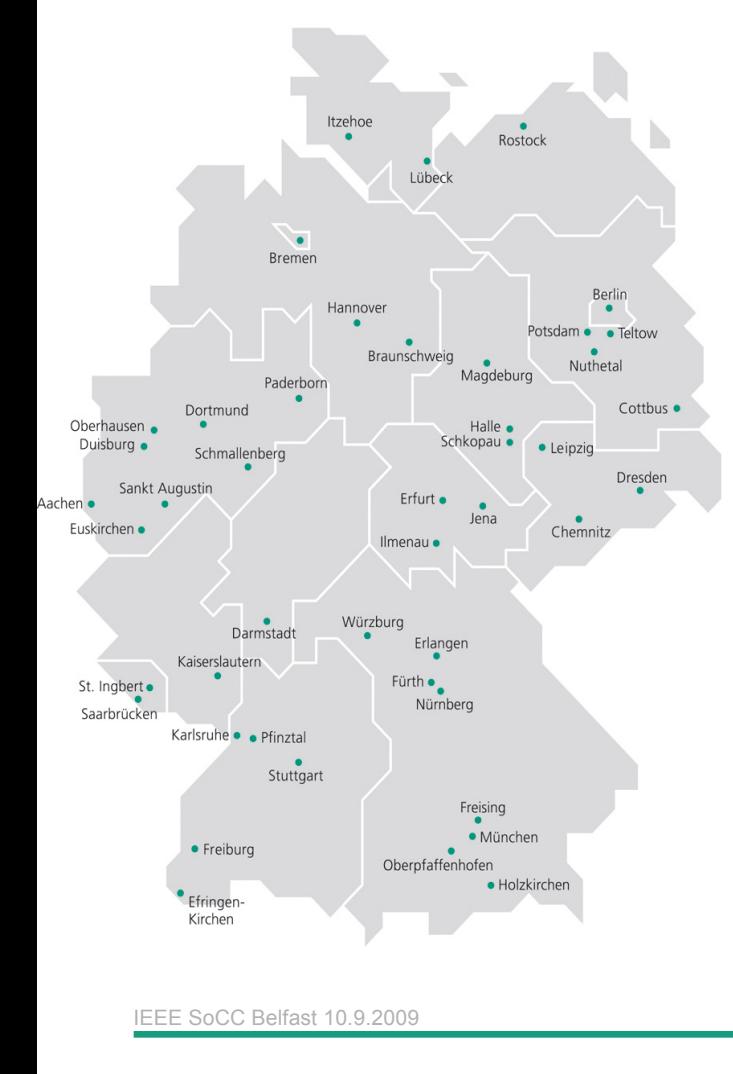

- П Founded in 1949 and named by Joseph von Fraunhofer (1787-1826) – a scientist (Fraunhofer lines), inventor (methods of making lenses) and businessmen (managing of a glassworks)
- 57 institutes across Germany with a total staff of 15,000
- $\blacksquare$ Total budget  $\epsilon$ 1.4 billion with approx. 60% of income generated from contract research and governmentsponsored projects

#### **Research areas:**

- L **Information and Communication Technology**
- L Life Sciences
- L **Microelectronics**
- L Surface Technology and Photonics
- ٠ Production
- L Materials and Components
- $\blacksquare$  Defense and Security  $\blacksquare$ I.

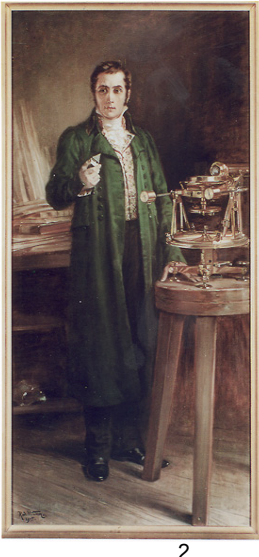

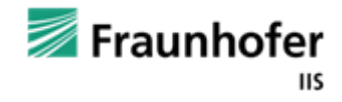

### **The Fraunhofer Institute for Integrated Circuits IIS**

- $\hspace{0.1mm}$  Founded in 1985
- Approx. 585 staff
- Budget: approx. € 72 million
- Revenue sources:
	- > 80% income from projects
	- < 20% public funding
- **Example 1** Locations in Erlangen (Headquarter), Fürth, Nuremberg, Dresden, Ilmenau

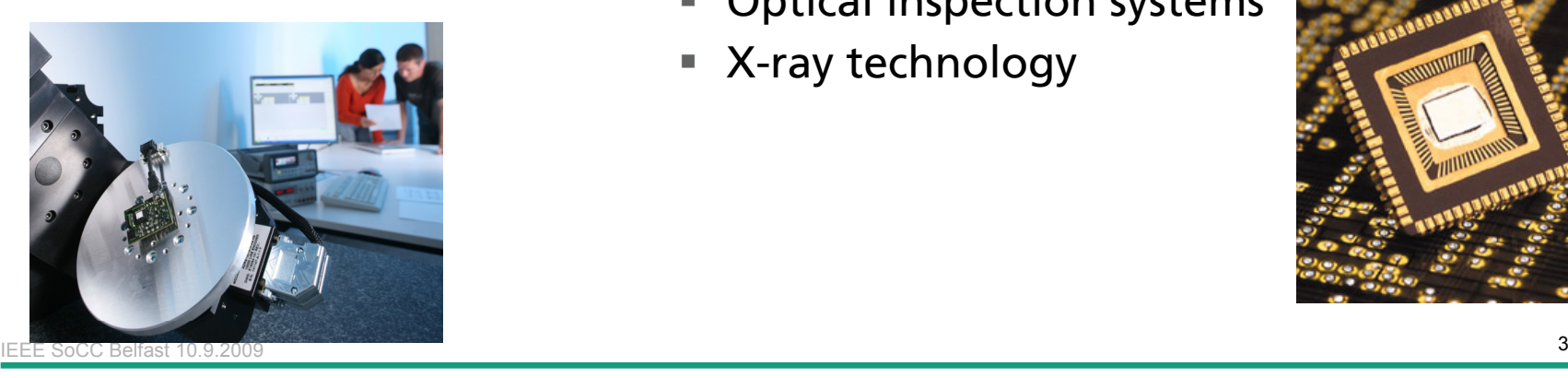

#### Business areas:

- Audio und multimedia technologies
- Imaging systems
- Г Digital broadcasting systems
- Embedded communication
- IC design and design automation
- Communication networks
- Г Navigation
- **Logistics**
- Medical technology
- Optical inspection systems
- Г X-ray technology

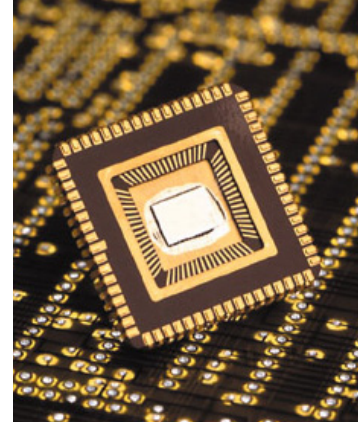

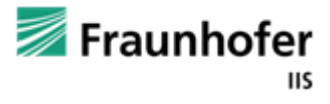

### **Design Automation Division EAS, Dresden**

Founded in 1993

Approx. 80 staff

Budget: approx.  $\epsilon$  6 million

Development of methods and tools for computer-aided design of electronic circuits and systems for the complete value chain

 Main areas of work Modeling, simulation, synthesis, optimization, verification and testing

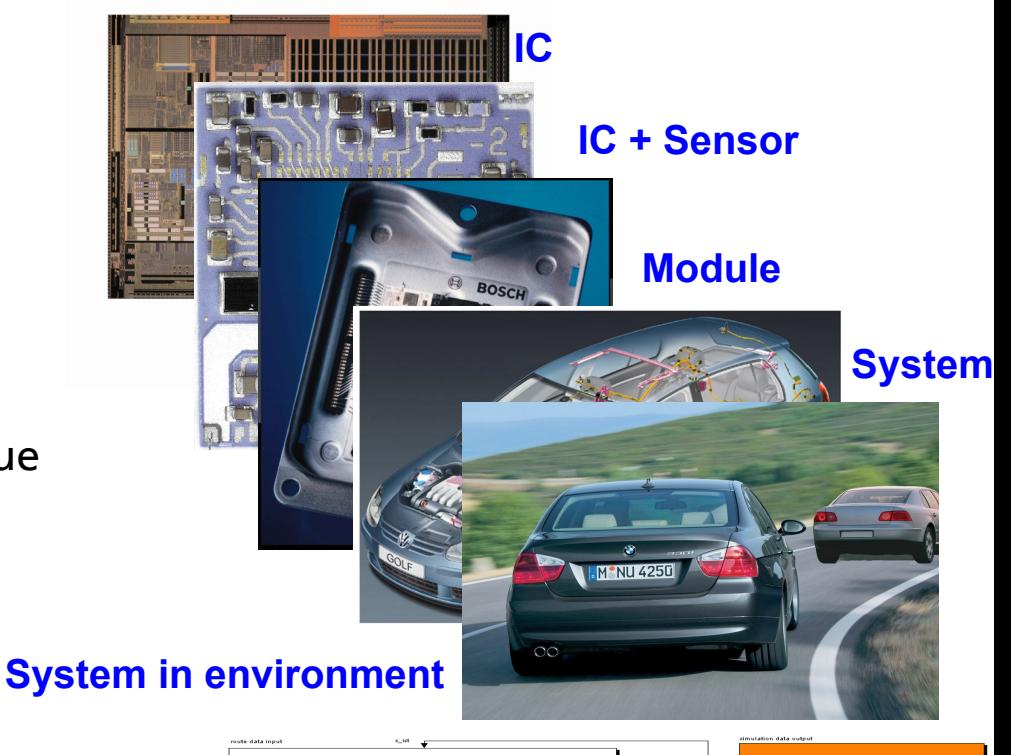

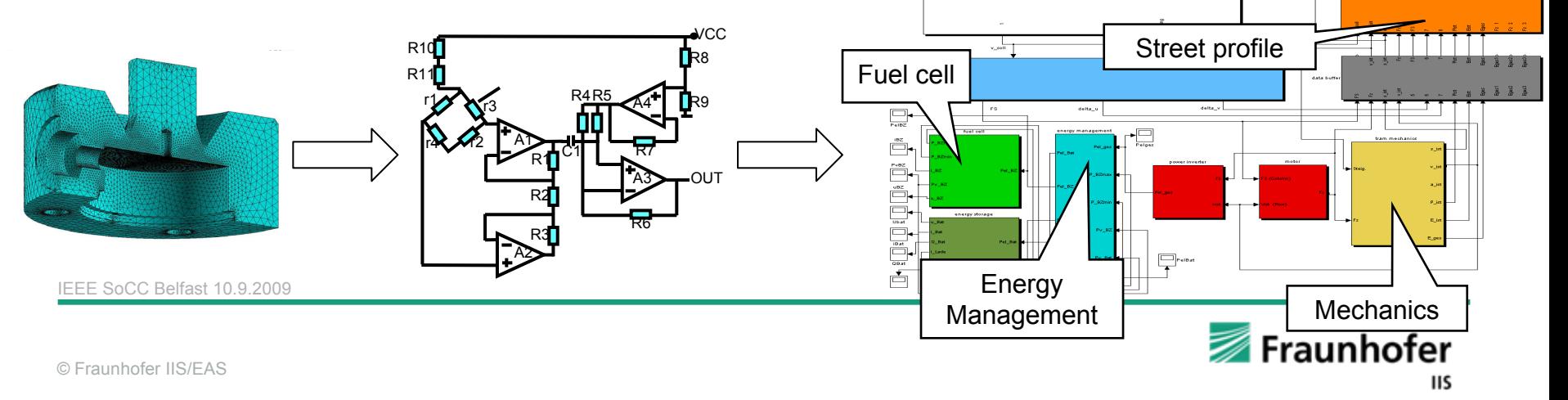

### **Outline**

Introduction

SystemC AMS Basics

Introduction to SystemC AMS DRAFT 1

Application Examples

IEEE SoCC Belfast 10.9.2009 $\overline{5}$ 

> Fraunhofer **IIS**

© Fraunhofer IIS/EAS

### ■ an extension of SystemC which permits modeling of analog mixed-signal behavior

IEEE SoCC Belfast 10.9.2009 $\overline{9}$  and the contract of the contract of the contract of the contract of the contract of the contract of the contract of the contract of the contract of the contract of the contract of the contract of the contract of

> Fraunhofer **IIS**

© Fraunhofer IIS/EAS

# **SystemC is …**

<sup>a</sup>**definition of C++ language constructs** for the description of complex digital hardware systems on different abstraction levels, using different Models of Computation (MoC)

Definition of classes for modeling:

- $\Box$ Time
- $\Box$ De-composition, Hierarchy
- F Concurrency (processes)
- $\Box$ **Reactivity**
- $\Box$ **Signals**
- F Generic communication channels
- $\Box$ Datatypes

SystemC – models can be simulated using a reference implementation of the C++ class library

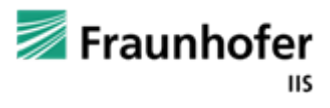

### **SystemC Use Flow**

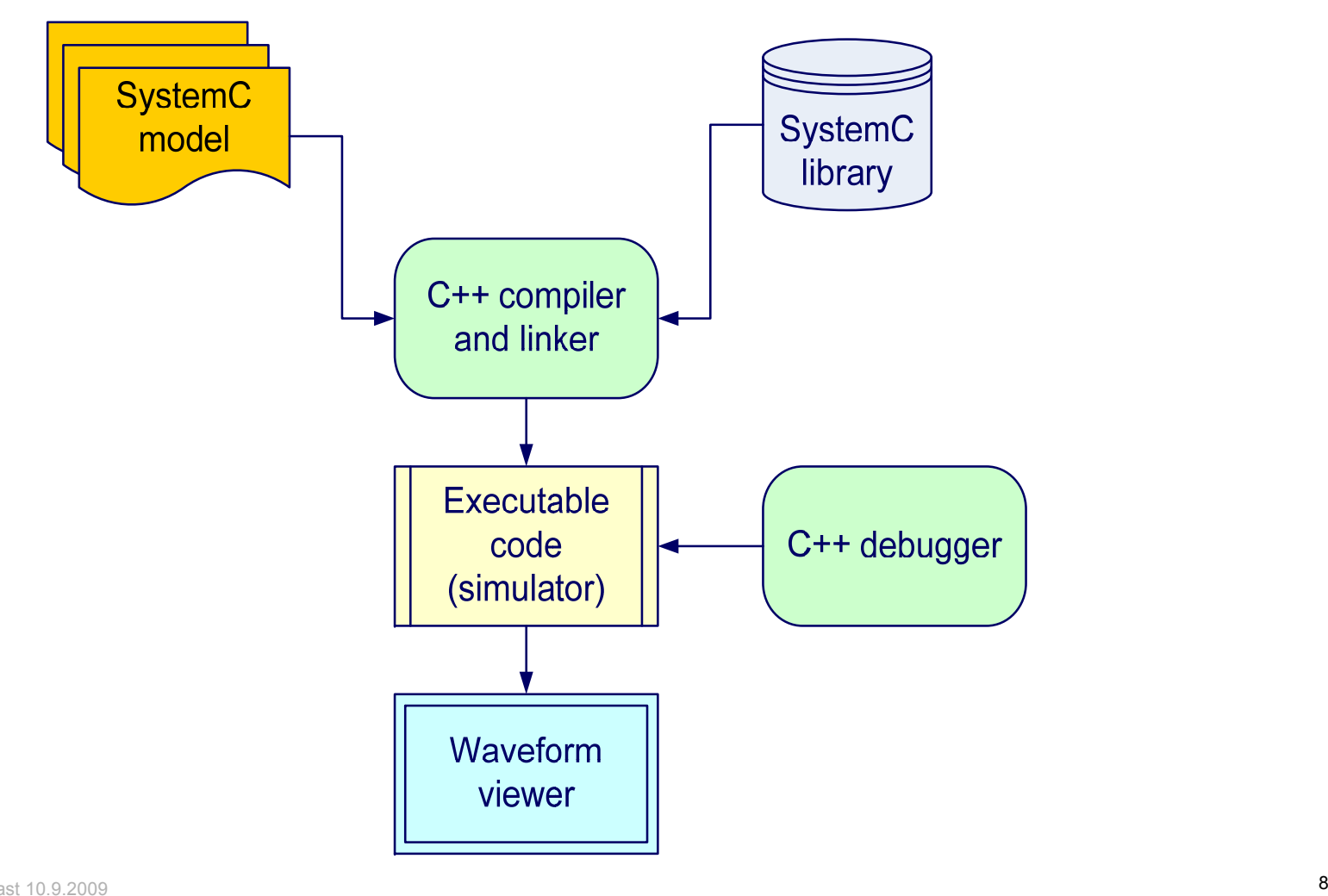

IEEE SoCC Belfast 10.9.2009

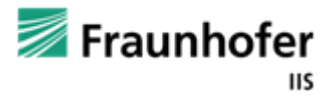

© Fraunhofer IIS/EAS

## **SystemC – Yet another VHDL or Verilog ?**

- Based on the programming language C++
- Generic Model of Computation
- Π Layered approach enables extensibility
- Best suited for higher abstraction levels like system level design and architectural level exploration
- Easy integration of software
- Support of special methodologies like TLM

# **Why AMS Extensions for SystemC ?**

- F. It's an analog world – analog is how we interact with the real world
- F. Each digital system is embedded in the analogue world
- F. Analog doesn't scale, the performance of the devices becomes worse, …
- F. -> Use digital gates to improve analog performance
- $\mathbb{R}^2$ –> digital assisted analog
- ×. -> Tight interaction (loops) between analog and digital hard- and software

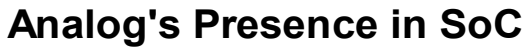

Percents of SoC with analog Elements

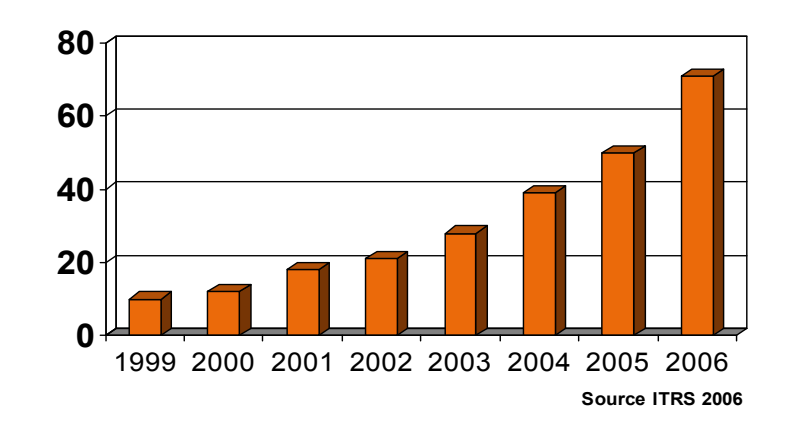

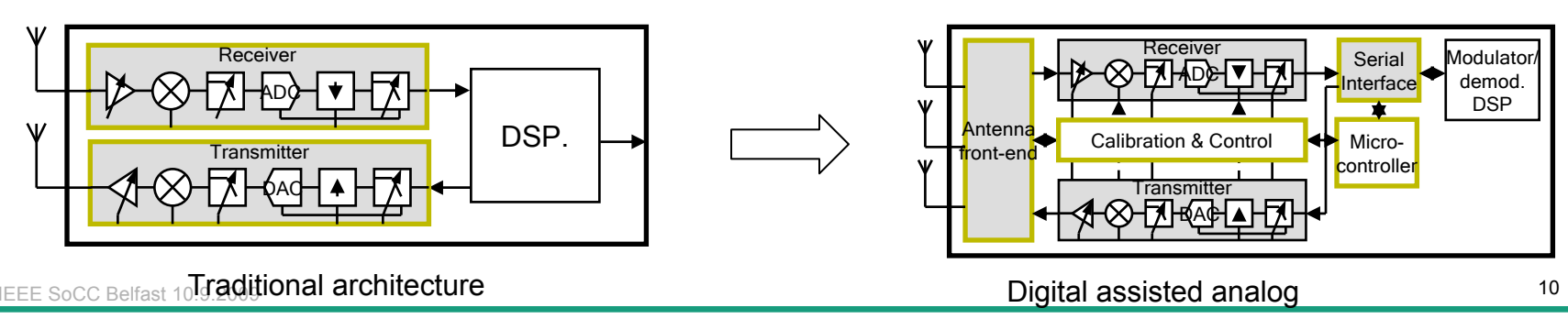

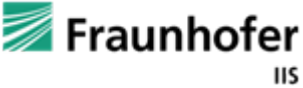

### **Why AMS Extensions for SystemC ?**

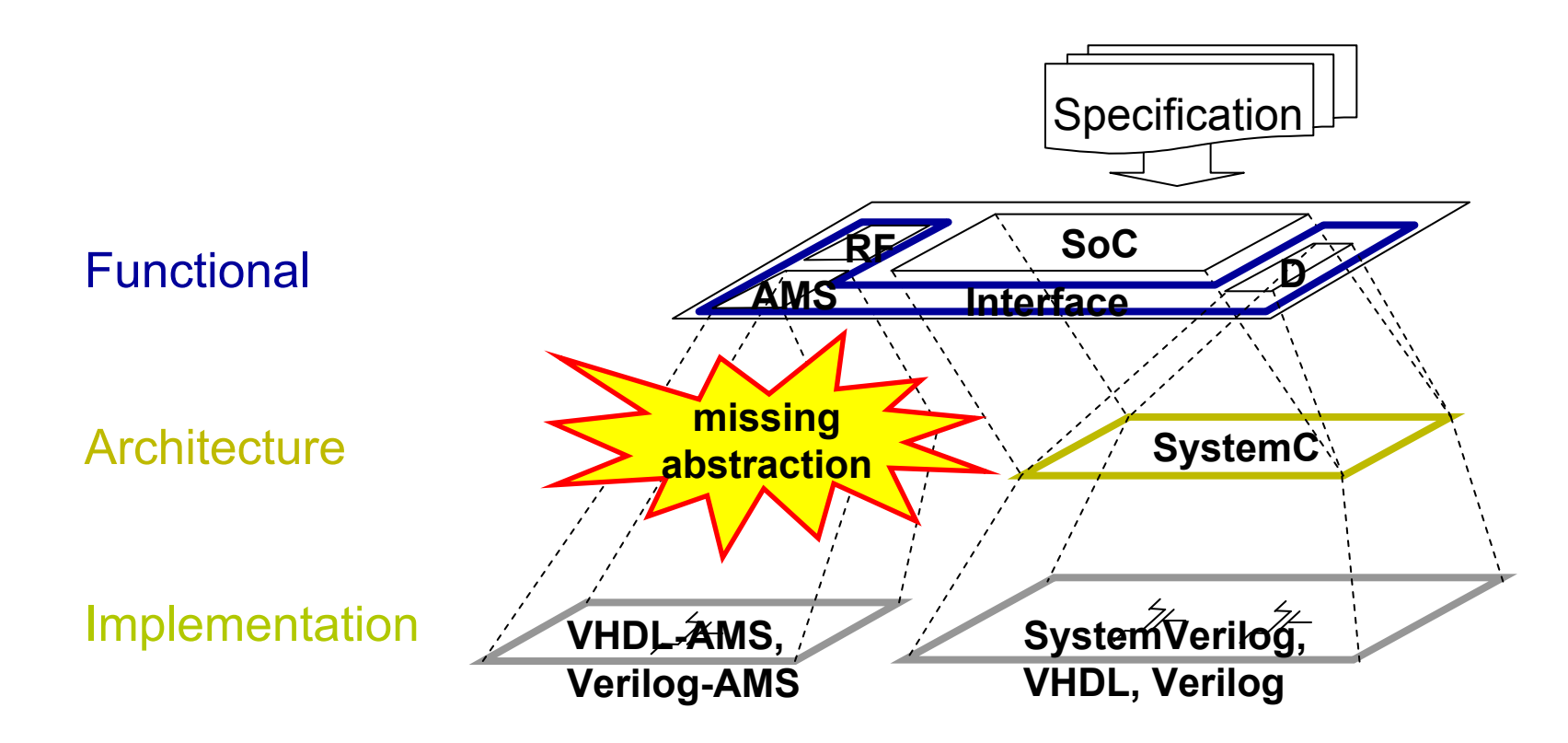

Analog and digital cannot further considered separately

End-to-End platform modeling becomes more and more essential

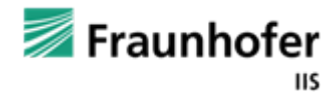

### **SystemC-AMS is an extension of SystemC**

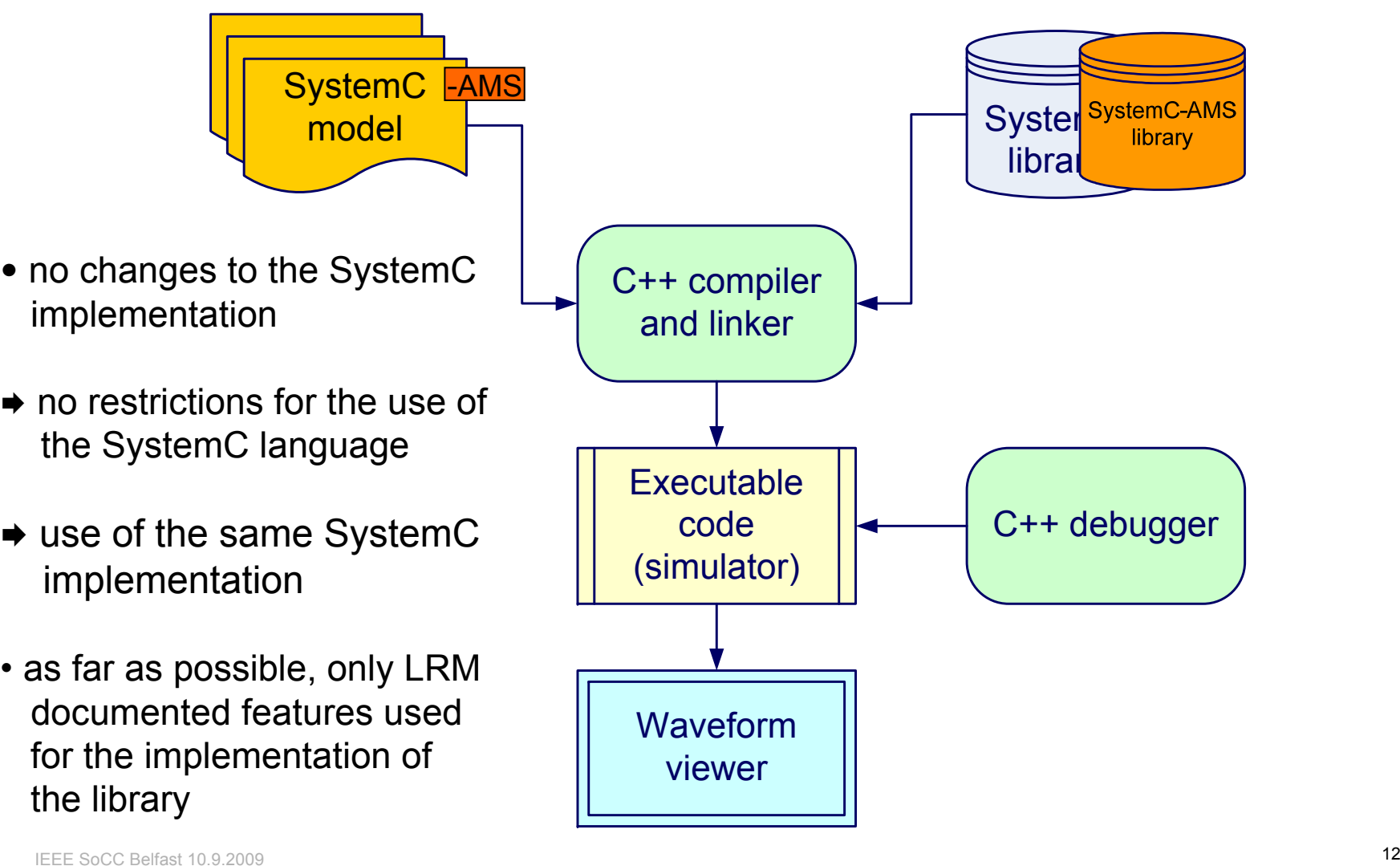

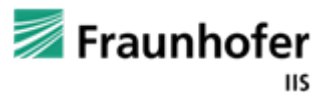

# **AMS Working Group**

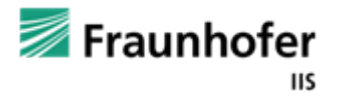

# **SystemC AMS History**

- **2000** Fraunhofer and Infineon developed SystemC extension library mixsigc
- 2000 University Frankfurt and Continental Teves developed AVSL
- Π 2001 SystemC-AMS study group founded
- Analog extensions from different universities (South Hampton, University Ancona), Dataflow implementation from Shukla
- Ca. 2002 reimplementation of mixsigc to systemc-ams -> publication as prototype of the study group
- **2006** official approval as OSCI AMSWG with Martin Barnasconi from NXP as chair
- 2008 White paper publication at DAC
- T December 2008 DRAFT1 Language Reference Manual publicized

IEEE SoCC Belfast 10.9.2009

 $9$ 

# **OSCI AMS Working Group Roster**

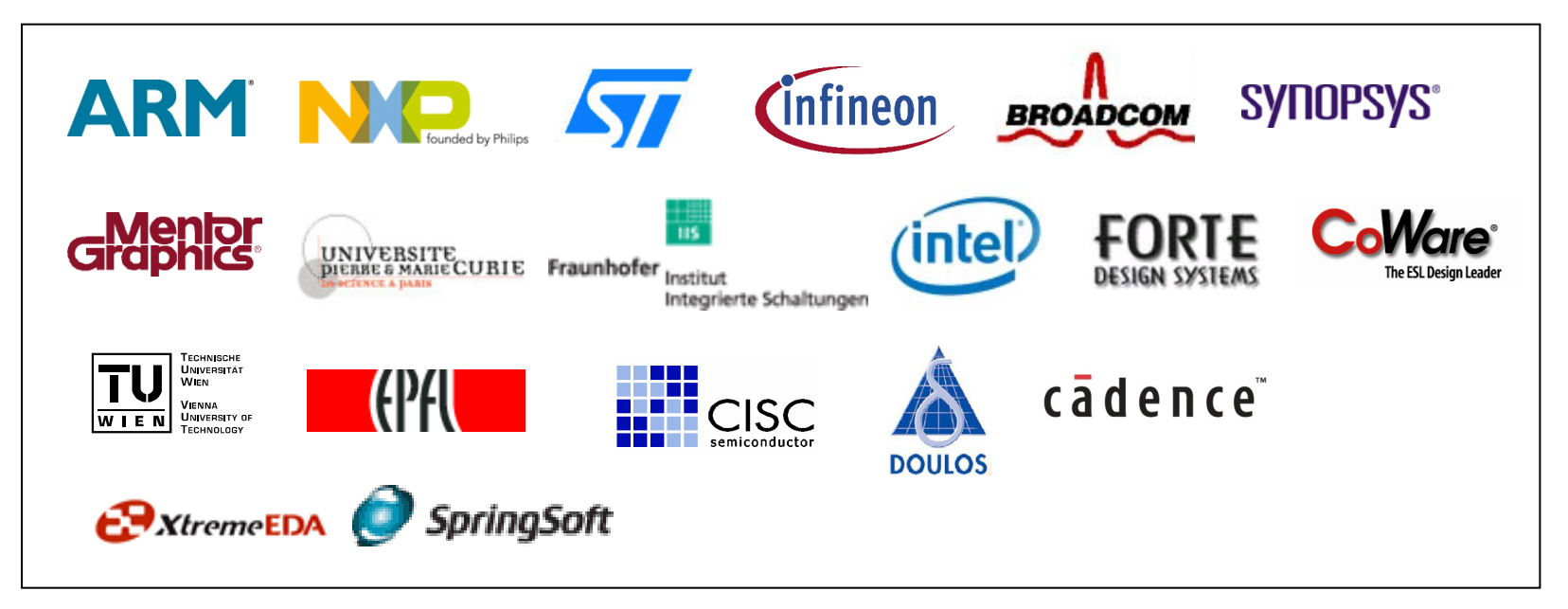

Steady growth in AMS WG: 53 individuals from 19 organizations

- **Strong drive from semiconductor industry**
- **Fi** full support of universities and research institutes
- **u** growing interest and participation of EDA/ESL vendors

Chair: Martin Barnasconi, NXP Semiconductors Vice chair: Christoph Grimm, Vienna University of Technology

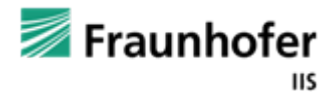

# **AMS Working Group scope**

Embedded analog/ mixed-signal systems

**Heterogeneous systems including** analog, mixed-signal, RF and digital HW/SW

#### Application domains

- **Wireless**
- Г Wired
- Automotive
- Imaging sensors

#### Use cases

- **U** Virtual prototyping for SW development
- F Creating reference models for functional verification
- $\Box$  Architecture exploration, definition and algorithm validation

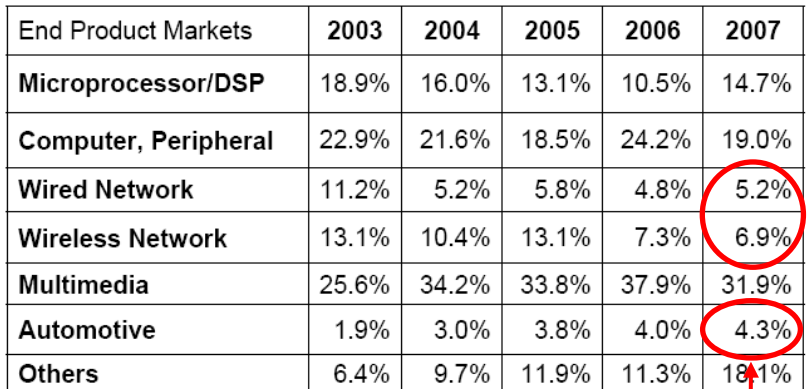

source: SystemC Trends report, April 2007<br> **focus of AMS WG** 

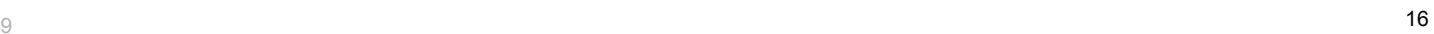

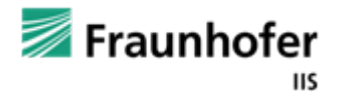

IEEE SoCC Belfast 10.9.2009

## **Planning and timing**

Phase 1: Requirements study **(2006-2007)**

- **Service Service** Agreement of functional requirement specification
- **Service Service** Architecture and code review existing solutions

Phase 2: Definition and Proposal **(2007-2008)**

- Whitepaper introducing SystemC AMS Extensions
- SystemC AMS draft 1 Standard

Phase 3: Feedback and Standardization **(2008-2009)**

- Public review of SystemC AMS Language Reference Manual
- Promote SystemC AMS extensions as OSCI standard

AMS WG status and drafts will be announced via www.systemc.org

IEEE SoCC Belfast 10.9.2009 $9$ 

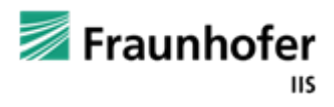

**we are here**

# **SystemC AMS Extension Basics**

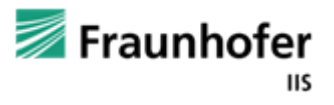

# **SystemC Model of Computation**

- SystemC has a **generic** Model of Computation (**MoC**)
- Г This generic MoC is based on the communication and synchronization of parallel processes
	- -> the underlying **system behavior** is **solved** "**ad hoc**"
- Therefore methods and classes for process registration, events and triggering to events are existing
- Thus MoC's which assume that the system **state changes at discrete time points** can be easily mapped

© Fraunhofer IIS/EAS

# **What's different between analog and digital ?**

F. Analog equation cannot be solved by the communication and synchronization of processes

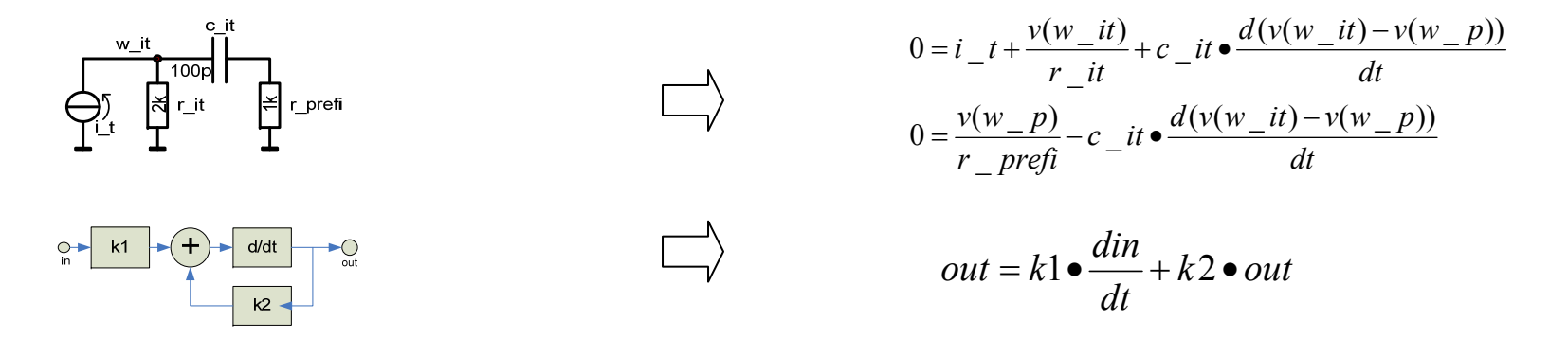

->in general an **equation system must be setup**

- F. The analog system **state changes continuously**
	- the value between solution points is continuous (linear is a first order approximation only)
	- L -> the value of a time point between two solution points can be estimated only after the second point has been calculated (otherwise instable extrapolation)

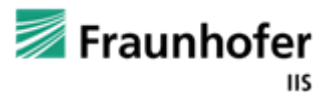

### **Non conservative vs. Conservative**

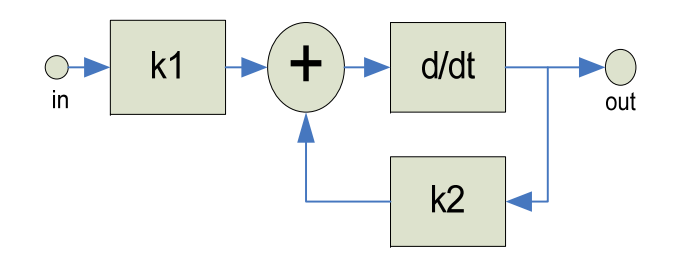

- F. Abstract representation of analog behavior
- F. The graph represents a continuous time (implicit) equation (system)

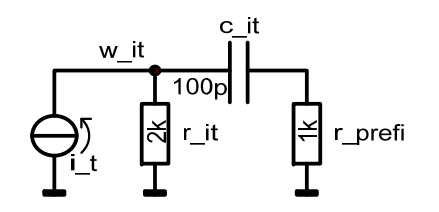

- Represents topological **structure** of the modeled system
- $\Box$  Nodes are characterized by two quantities – the **across** value (e.g. voltage) and the **through** value (e.g. current)
- $\Box$  For electrical systems, **Kirchhoff's laws** applied (KCL, KVL)
- **For other physical domains generalized** versions of Kirchhoffs's laws applied

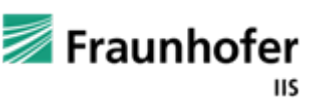

# **Why different analogue MoC's?**

- T Modeling on **different abstraction** / accuracy levels yields the possibility to apply specialized algorithms, which are **orders of magnitude faster** than a general approach.
- $\Box$ It is possible to **reduce** the **solvability problem** significantly.
- Π Due to the **encapsulation** of analogue MoC / solvers SystemC-AMS models are very well **scalable** – very large models can be handled.
- Examples for specialized analogue Models of Computations:
	- Dataflow solver for non-conservative / Signalflow Descriptions
	- П Linear Networks / Differential-Algebraic Equation (DAE) systems
	- Non-linear Networks / DAE systems
- IEEE SoCC Belfast 10.9.2009 $9$ Switched Capacitor Networks (leads to simple algebraic equation)

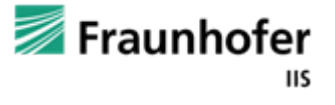

# **Modeling with multiple MoC**

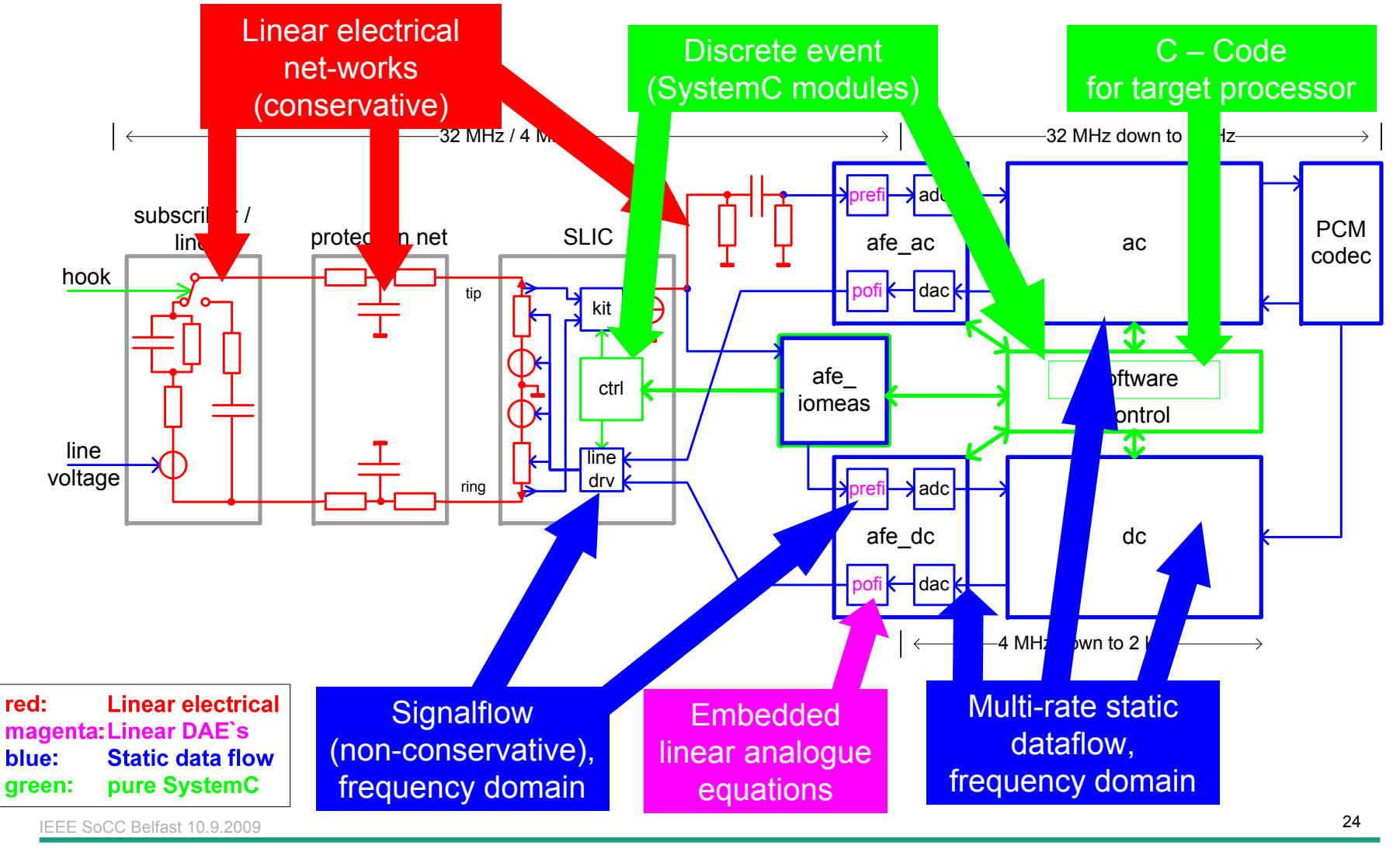

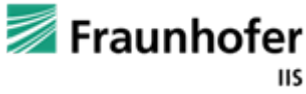

# **SystemC-AMS Generic Concept**

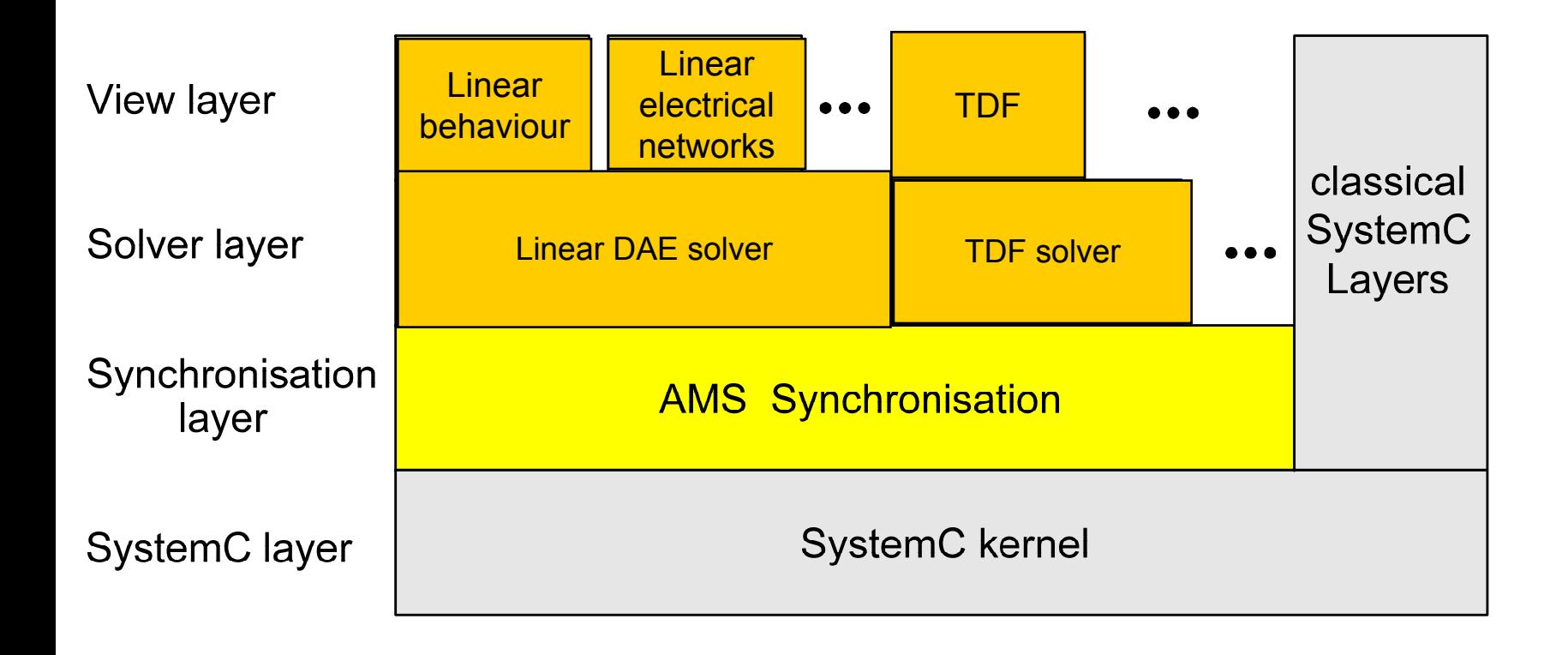

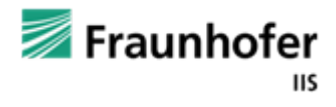

## **SystemC-AMS MoC**

- Public version supports modeling of:
	- $\blacksquare$  Non-conservative systems
	- П Multi rate synchronous dataflow (SDF now called TDF)
	- Linear electrical networks
	- Linear behavioral functions (linear transfer function numerator/denumerator and pole zero, state space),
	- Frequency domain simulation
	- $\blacksquare$  Powerful trace functionality
- Experimental extensions available at Fraunhofer: Switched Capacitor solver, Nonlinear DAE solver with de-synchronization

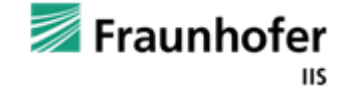

### **Dataflow MoC: Modeling non-conservative behavior**

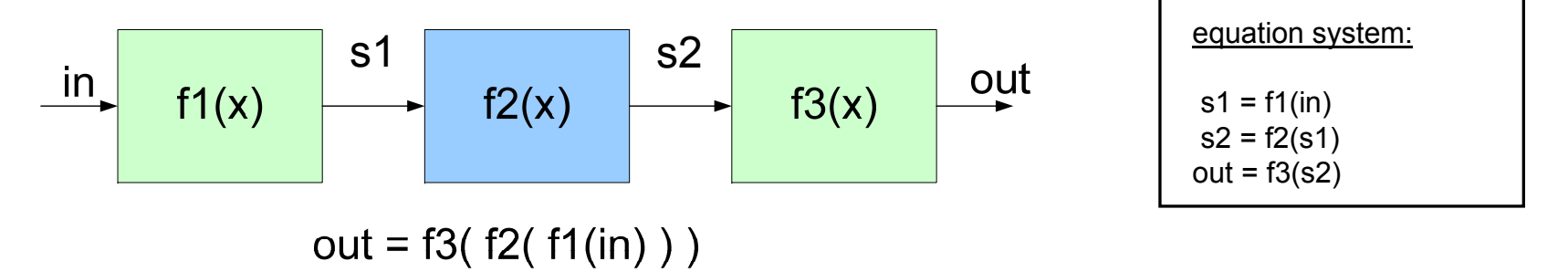

- П Simple firing rule: A module is activated if enough samples are available at its input ports.
- П The function of a module is performed by
	- ш reading from the input ports (thus consuming samples),
	- Г processing the calculations and
	- Г writing the results to the output ports.
- П For synchronous dataflow (SDF) the numbers of read/written samples are constant for each module activation.
- П The scheduling order follows the signalflow direction.
- $\Box$  One drawback is the need of having the equations in an explicit formulation. Thus, only explicit DAE systems can be described by means of the SDF.

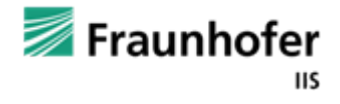

### **Loops in Synchronous Dataflow Graphs**

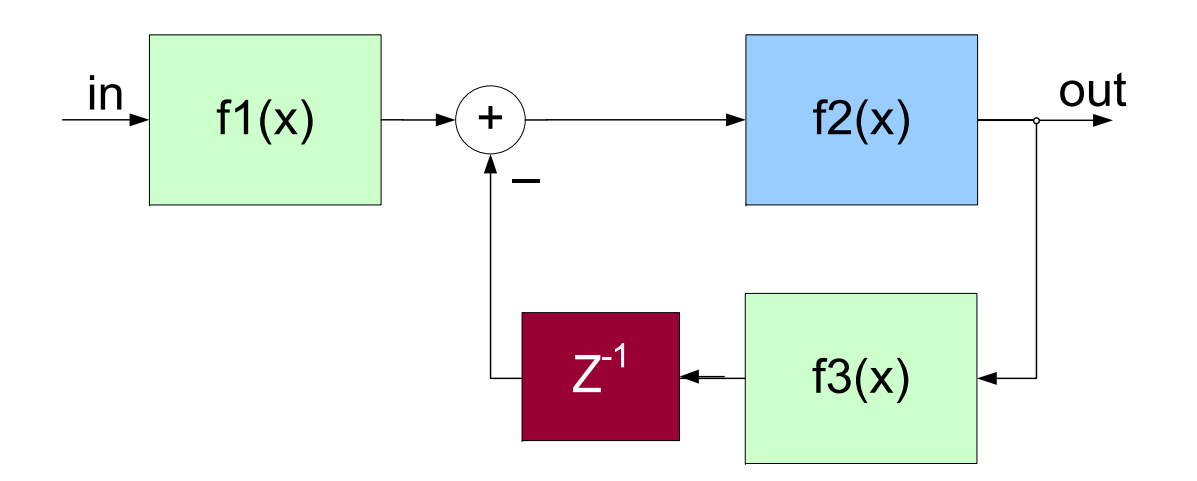

- Simulating signalflow behaviour by synchronous dataflow MoC with algebraic loops is not possible.
- Thus, at least one delay in the loop is crucial!

out = f2(f1(in) - f3(out) ) 
$$
\longrightarrow
$$
 out = f2(f1(in) - f3(out) z<sup>-1</sup>)

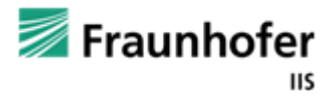

# **Why Synchronous Dataflow?**

Π Due pre-scheduling very **fast execution**

- Well encapsulation -> **no solvability problem**
- No iterations required
- Well adopted for signal processing systems
- Smooth crossover to digital processing domain
- The price: **no algebraic loops** is usually acceptable for system and architectural level modeling

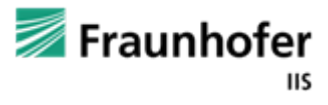

#### **Implementation of Multi-Rate SDF with Time (TDF) in SystemC-AMS**

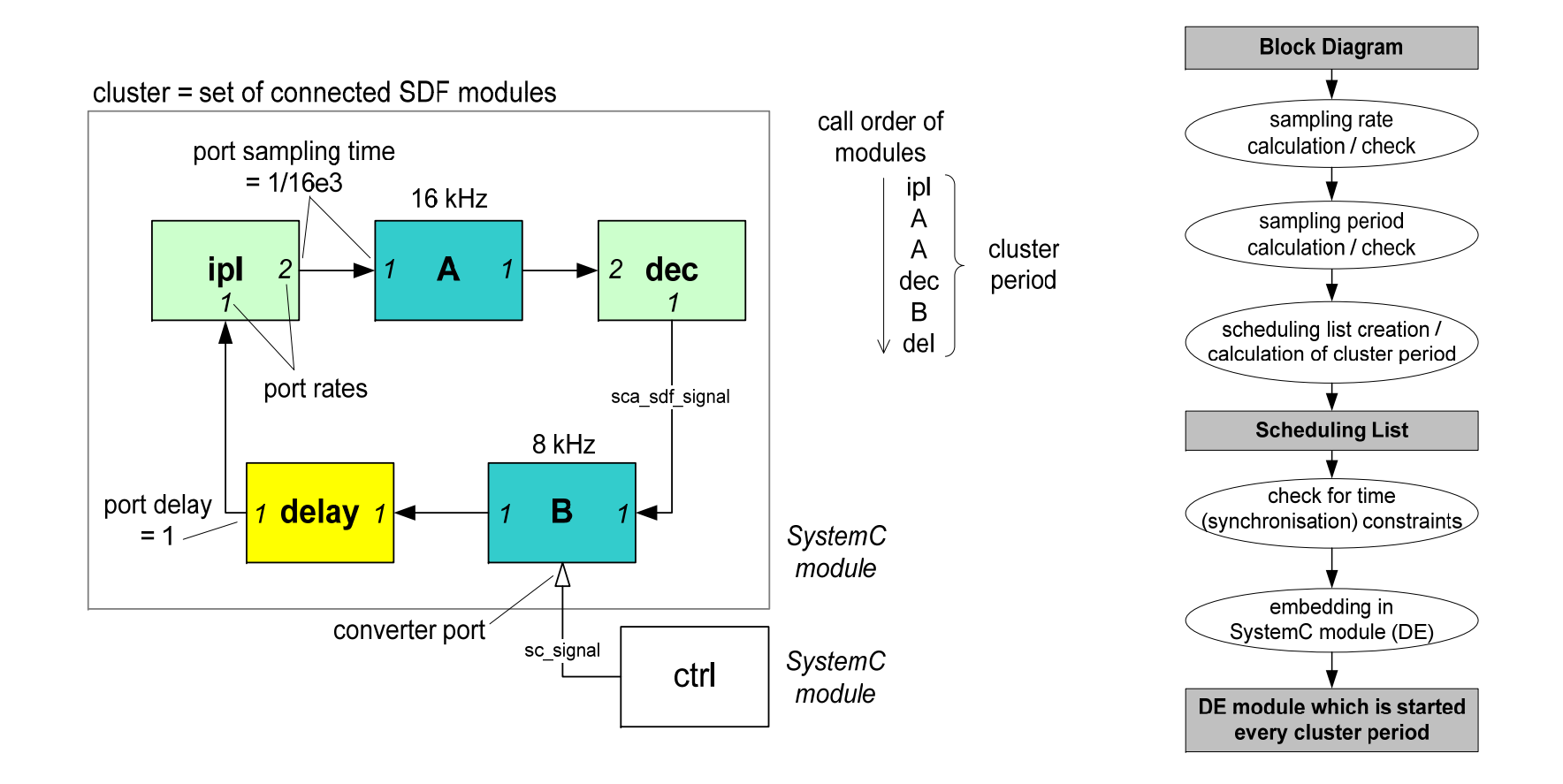

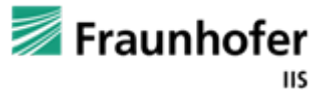

# **Synchronization between TDF and DE**

F. TDF samples are mapped to sc\_time.

- F. SystemC (DE) signals are sampled at Δ=0 of the specified sampling period. SDF samples are scheduled at Δ=0 as well (and thus valid at least at  $\Delta$ =1).
- $\Box$  The sampling period T is specified as port attribute and propagated along the TDF signals of the cluster.
- L. That is why the sampling period must be specified at least for one port of a module in every TDF cluster – are ≥ 2 sampling periods given, the simulator performs a consistency check.

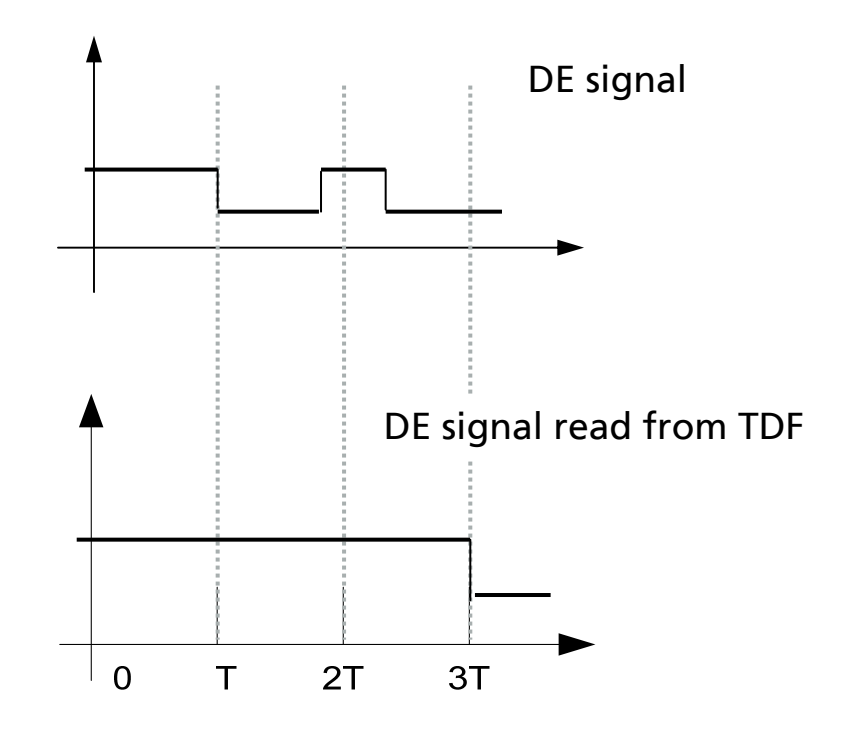

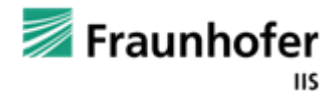

# **AMS Draft 1 Standard**

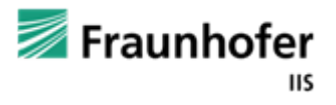

### **AMS Draft 1 standard – kit contents**

Draft Standard SystemC AMS extensions Language Reference Manual

Π Requirements specification for SystemC AMS extensions

 Whitepaper "An Introduction to Modeling Embedded Analog/Mixed-Signal Systems using SystemC AMS extensions"

T Code example SystemC AMS extensions

**Exauphofer** ШS

© Fraunhofer IIS/EAS

# **SystemC AMS extensions LRM Draft 1**

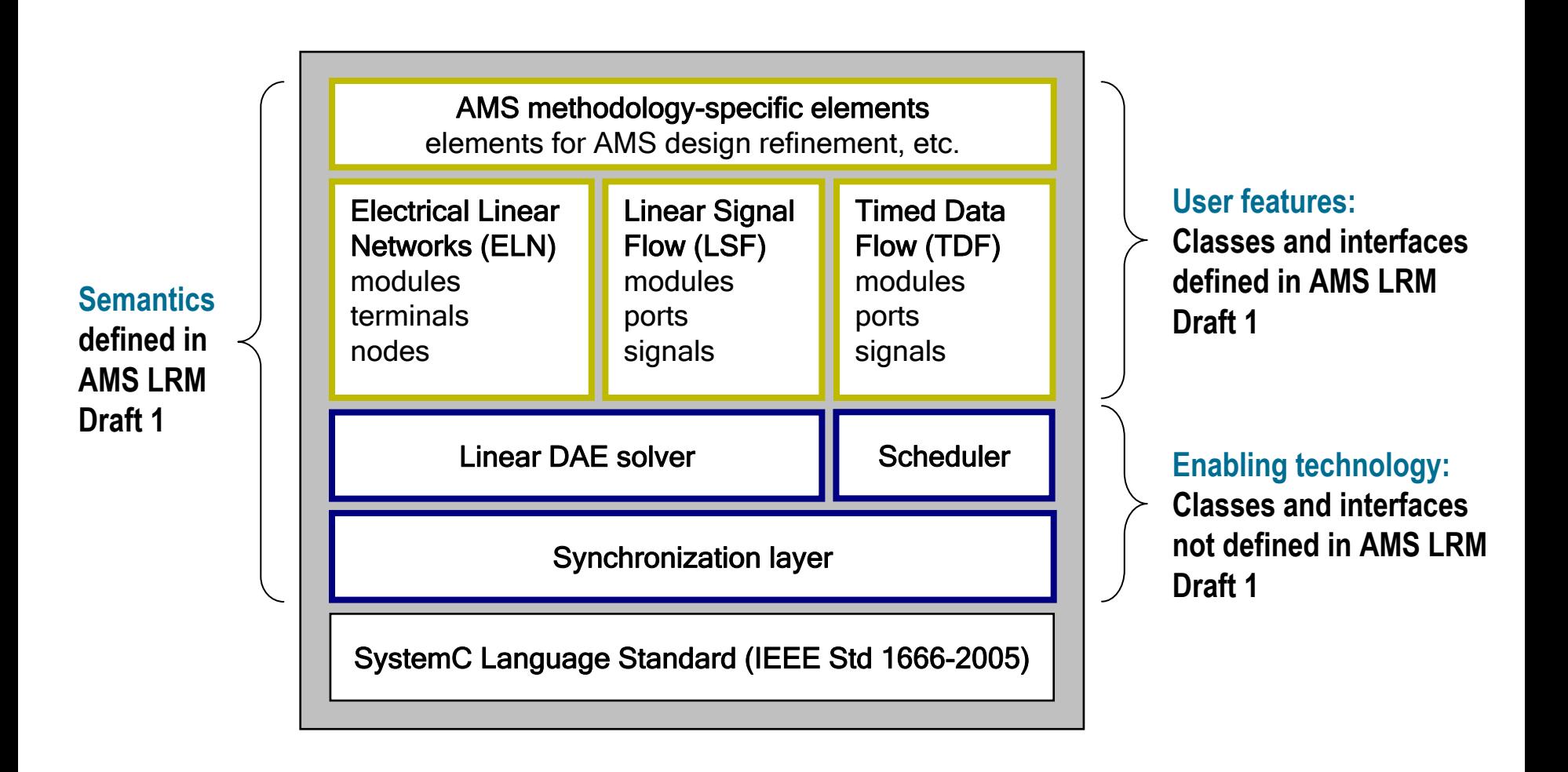

© Fraunhofer IIS/EAS

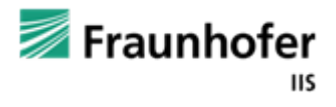

# **Modeling formalisms and use cases**

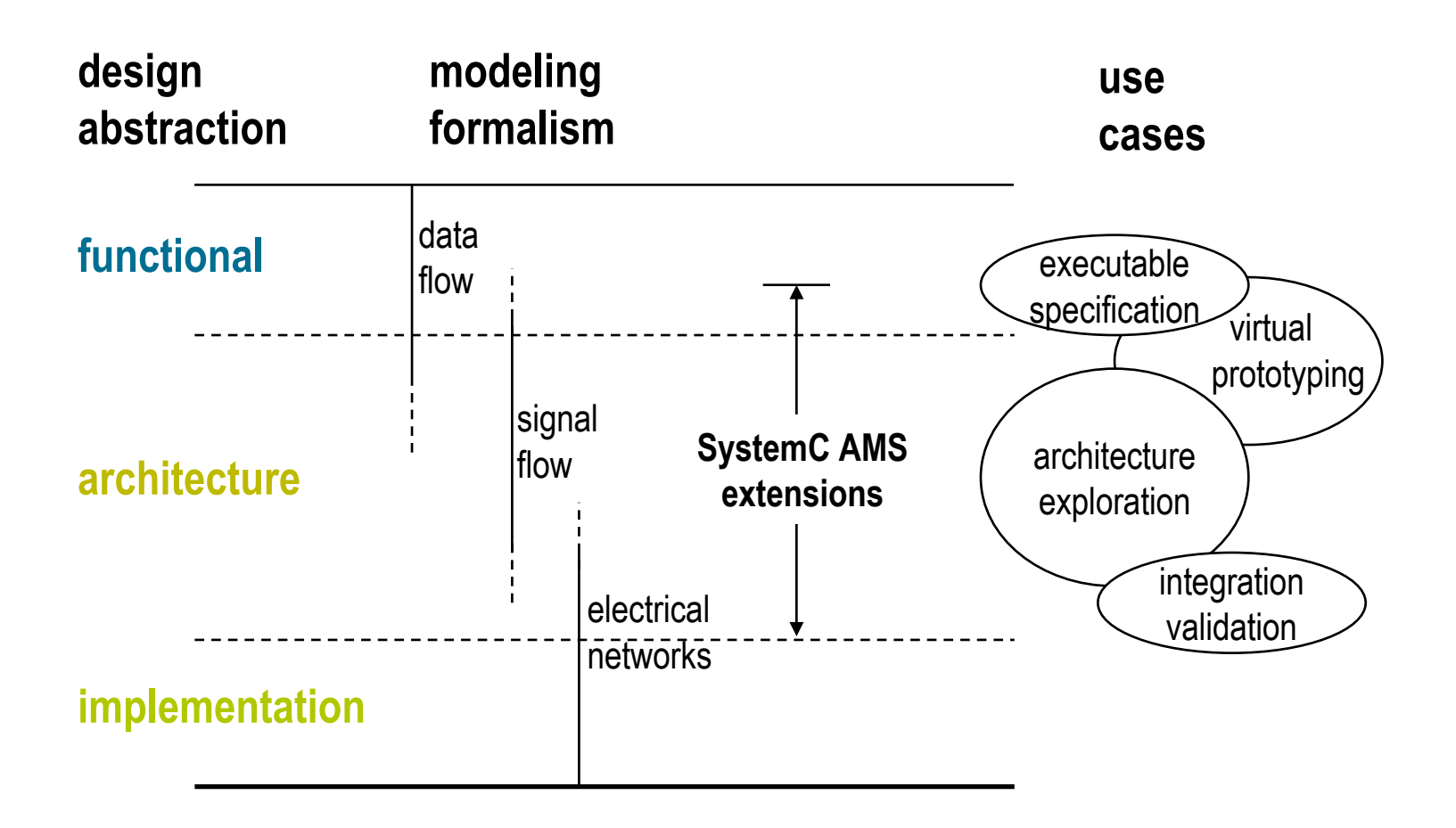

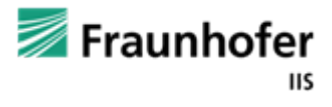

## **Model abstraction and formalisms**

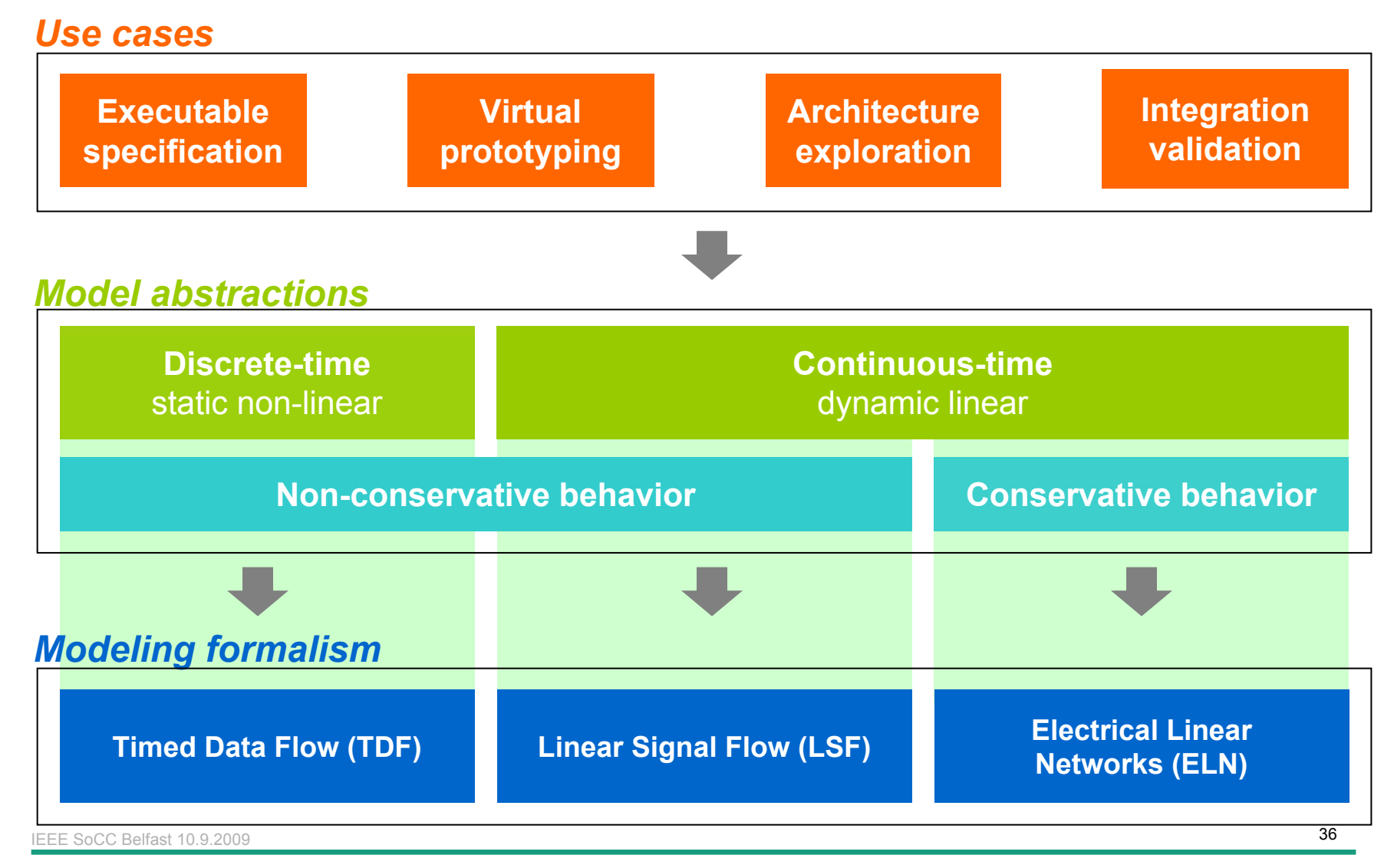

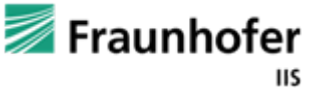

# **SystemC AMS DRAFT 1**

Modeling formalisms and language constructs

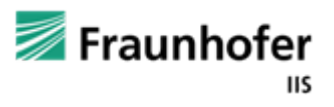
### **SystemC AMS extensions - concept**

- Π AMS modeling formalisms based on known *models of computation* (MoC)
	- Data flow abstract modeling of non-conservative linear/non-linear
	- Signal flow linear non-conservative modeling
	- П Electrical networks – linear conservative modelling
- **AMS** models of computation are not based on communication / synchronization of processes
	- instead, AMS descriptions represent an *equation system*
- An AMS primitive module represents a set of equation, which has to be contributed to the overall equation system
- An AMS interface / channel represents a node in a conservative system or a variable in a non-conservative system

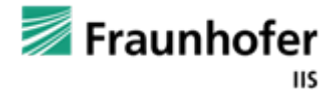

### **SystemC AMS extensions – elements 1/2**

- Π ■ **Timed Data Flow** - efficient simulation of discrete-time behavior
	- Data flow simulation accelerated using static scheduling
	- Schedule is activated in discrete time steps, introducing timed semantics
	- П Support of static non-linear behavior
- **Linear Signal Flow** simulation of continuous-time behavior
	- Differential and Algebraic Equations solved numerically at appropriate time steps
	- $\blacksquare$  Primitive modules defined for adders, integrators, differentiators, transfer functions, etc.
- Г **Electrical Linear Networks** - simulation of network primitives
	- Network topology results in equation system which is solved numerically
	- $\blacksquare$  Primitive modules defined for linear components (e.g. resistors, capacitors) and switches

IEEE SoCC Belfast 10.9.2009

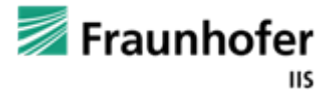

 $9$ 

### **SystemC AMS extensions – elements 2/2**

- AMS methodology-specific elements
	- Unified design refinement methodology to support different use cases
	- Time domain simulation and Small-signal frequency-domain AC and noise analysis
- User-defined AMS extensions
	- Additional simulators and solvers can be linked in a C++ manner
	- Using the synchronization layer for the communication with SystemC
- Synchronization with SystemC
	- Fixed time-step synchronization with SystemC
	- $\blacksquare$  Predefined converter ports and converter modules/primitives to synchronize between TDF, LSF and/or ELN and SystemC
- **Each model of computation has its own namespace** 
	- Timed Data Flow: sca\_tdf
	- Г Linear Signal Flow: sca\_lsf
	- Electrical Linear Networks: sca\_eln

IEEE SoCC Belfast 10.9.2009

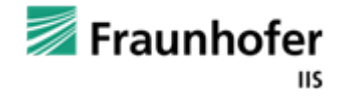

 $\overline{a}$  and  $\overline{a}$  and  $\overline{a}$  and

### **SystemC AMS Language Definition Issues**

- A Module represents a contribution of equations to a certain MoC
	- $\blacksquare$  -> primitives of each MoC must be derived from a MoC specific base class

- Π The concept shall be extensible to an arbitrary number of MoC
	- $\blacksquare$  -> how to handle the naming confusion / convention
	- $\blacksquare$  -> Solution: Only a few base elements are defined, the assignment to the specific MoC is done by the namespace

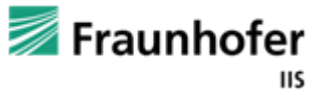

### **SystemC AMS extensions - module types**

- AMS modules are derived from sca\_core::sca\_module which is derived from sc\_core::sc\_module
	- note: not all sc\_core::sc\_module member functions can be used

### **AMS modules are always primitive modules**

- an AMS module can not contain other modules and/or channels
- Hierarchical descriptions still use sc\_coree::sc\_module (or SC\_MODULE macro)
- Π Depending on the MoC, AMS modules are pre-defined or user- defined
- Language constructs
	- sca\_*MoC*::sca\_module (or SCA\_*MoC*\_MODULE macro)
	- e.g. sca\_tdf::sca\_module (or SCA\_TDF\_MODULE macro)

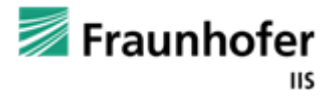

### **SystemC AMS extensions - channel types**

- F. AMS channels are derived from sca\_core::sca\_interface which is derived from sc core:sc interface
- F. AMS channels for Time Data Flow and Linear Signal Flow
	- П based on directed connection
	- П used for non-conservative AMS model of computation
	- П Language constructs
		- sca\_*MoC*::sca\_signal
		- e.g. sca\_lsf::sca\_signal, sca\_tdf::sca\_signal<T>
- $\Box$  AMS channels for Electrical Linear Networks
	- conservative, non-directed connection
	- characterized by an across (voltage) and through (current) value
	- Language constructs
		- F. sca\_*MoC*::sca\_node / sca\_*MoC*::sca\_node\_ref
		- F. e.g. sca\_eln::sca\_node, sca\_eln::sca\_node\_ref

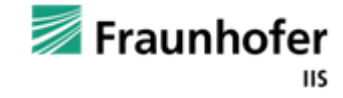

### **SystemC AMS base Language Element Composition**

- Π
- 
- 
- Π
- sca\_node / sca\_node\_ref conservative node
- sca\_module base class for SystemC AMS primitive
- sca\_in / sca\_out non-conservative (directed in/outport)
- sca\_terminal conservative terminal
- sca\_signal non-conservative (directed) signal
	-
- Г The MoC is assigned by the namespace e.g.:
	- $\blacksquare$  sca tdf::sca:module

 $\blacksquare$  sca lsf::sca in

- base class for timed dataflow primitives modules
- a linear signalflow inport
- sca\_tdf:sca\_in<int> a TDF inport
- $\blacksquare$  sca eln::sca terminal

 $\blacksquare$  sca eln::sca node

- an electrical linear network terminal
	- an electrical linear network node

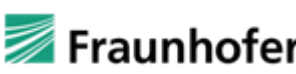

IEEE SoCC Belfast 10.9.2009 $\sim$  3

### **SystemC AMS Language Element Composition - Converter**

■ Converter elements are composed by the namespaces of booth domains:

- sca\_tdf::sc\_core::sca\_in<int> is a port of a TDF primitive module, which can be connected to an sc\_core::sc\_signal<int> or to a sc\_core::sc\_in<int> Abbreviation: **sca\_tdf::sc\_in**
- sca\_eln::sca\_tdf::sca\_voltage is a voltage source which is controlled by a TDF input
	- Abbreviation: **sca\_eln::sca\_tdf\_voltage**
- sca\_lsf::sc\_core::sca\_source is a linear signal flow source controlled by a SystemC signal ( sc\_core::sc\_signal<double>)
	- Abbreviation: **sca\_lsf::sca\_sc\_source**

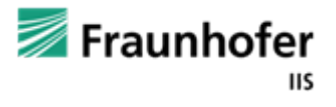

### **Timed Data Flow (TDF) Modeling Constructs (selection)**

- $\Box$ Module declaration macros
- П Port declarations dataflow ports
- П Port declaration converter ports (for TDF primitives only)
- П Virtual primitive methods called by the simulation kernel – overloaded by the user tdf primitive
- П Methods for setting module activation timestep
- П Method for getting current module activation time
- П Constructor macro / constructor
- П Channel/signal for connecting sca\_tdf::sca\_in / sca\_tdf::sca\_out ports

```
IEEE SoCC Belfast 10.9.2009
```
SCA\_TDF\_MODULE( $\langle$ name>) struct <name> : public sca\_tdf::sca\_module

 $scal$ tdf::sca\_in< <*type>* >, sca\_tdf\_sca\_out< <type> >

```
scaltdf::sc_in< <type> >,
sca_tdf::sc_out< <type> >
```

```
void set_attributes()
void initialize()
void processing()
void ac_processing()
```

```
void set_timestep(const sca_time&);
```

```
sca_time get_time()
```
SCA\_CTOR(<name>) <name>(sc\_module\_name nm)

```
sca_tdf::sca_signal< <type> >
```
 $\sim$  9 and 2008  $\sim$  46

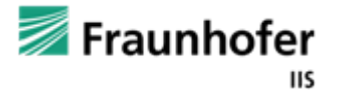

П

### **TDF Port Methods (selection)**

F. Sets/gets number of sample delay

- F. Sets/gets number of samples to read/write to the port per activation
- F. Sets/gets time distance of samples
- $\mathbb{R}^2$ Gets absolute sample time
- F. Writes initial value to delay buffer
- $\mathbb{R}^2$ Reads value from inport
- F. Writes value to outport

void set\_delay(unsigned long nsamples) unsigned long get\_delay()

void set\_rate(unsigned long rate) unsigned long get\_rate()

void set\_timestep(const sca\_time&) sca\_time get\_time\_step()

sca\_time get\_time(unsigned long sample)

void initialize(const T& value, unsigned long sample\_id=0)

const T& read(unsigned long sample\_id=0)

void write( const T& value, unsigned long sample\_id)

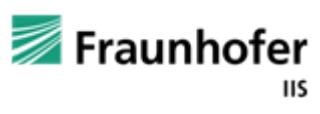

IEEE SoCC Belfast 10.9.2009 $\sim$  47

© Fraunhofer IIS/EAS

### **Example: TDF language constructs**

```
SCA_TDF_MODULE(mytdfmodel) // create your own TDF primitive module 
{ 
 sca_tdf::sca_in<double> in1, in2; // TDF input ports 
 sca_tdf::sca_out<double> out; // TDF output port 
 void set_attributes()
  { 
   // placeholder for simulation attributes
   // e.g. rate: in1.set_rate(2); or delay: in1.set_delay(1);
  } 
 void initialize()
  {
   // put your initial values here e.g. in1.initialize(0.0);
  }
 void processing()
  { 
   // put your signal processing or algorithm here 
  } 
  SCA_CTOR(mytdfmodel)
{} 
};
```
IEEE SoCC Belfast 10.9.2009

 $9$ 

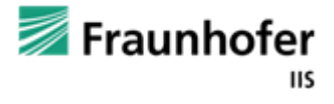

### **Linear Dynamic Behavior for TDF Models 1/2**

F. TDF Models can embed linear equation systems provided in the following three forms:

$$
H(s) = \frac{b_n \cdot s^n + b_{n-1} \cdot s^{n-1} + \dots + b_0}{a_n \cdot s^m + a_{m-1} \cdot s^{m-1} + \dots + a_0}
$$

 Linear transfer function in numerator / denumerator representation

$$
H(s)=k\cdot\frac{(s-z_0)\cdot(s-z_1)\cdot\ldots\cdot(s-z_n)}{(s-p_0)\cdot(s-p_1)\cdot\ldots\cdot(s-p_n)}
$$

 $\overline{\phantom{a}}$  Linear transfer function in pole-zero representation

$$
\dot{x} = Ax + Bu
$$
  

$$
y = Cx + Du
$$

 $\mathbb{R}^2$ State Space equations

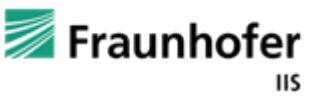

### **Linear Dynamic Behavior for TDF Models 2/2**

- The equation systems will be represented and calculated by objects:
	- $\blacksquare$  sca tdf::sca ltf nd -Numerator / denumerator representation
	- sca\_tdf::sca\_ltf\_zp Pole-zero representation
	- sca\_tdf::sca\_ss **State space equations**
- Г The result is a continuous time signal represented by a "artificial" object (sca\_tdf::sca\_ltf\_proxy or sca\_tdf::sca\_ss\_proxy)
	- П This object performs the time discretization (sampling) in dependency of the context – this makes the usage more comfortable and increases the accuracy
	- П This mechanism permits additionally a very fast calculation for multi-rate systems

IEEE SoCC Belfast 10.9.2009

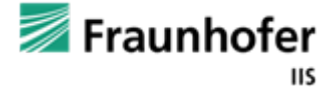

 $\overline{50}$ 

## **Linear Signalflow (LSF) Modeling**

- Π Library of predefined elements
- Permits the description of arbitrary linear equation systems
- Several converter modules to/from TDF and SystemC (sc\_core::sc\_signal) available
- Models for switching behavior like mux / demux available
- **LSF models are always hierarchical models**

#### Г Ports:

- sca\_lsf::sca\_in inport
- sc\_lsf::sca\_out outport
- $\Box$  Channel / Signal:
	- sca\_lsf::sca\_signal

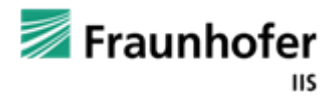

### **LSF predefined modules**

- sca\_lsf::sca\_add
- sca\_lsf::sca\_sub
- sca\_lsf::sca\_gain
- sca\_lsf::sca\_dot
- sca\_lsf::sca\_integ
- sca\_lsf::sca\_delay
- sca\_lsf::sca\_source
- sca\_lsf::sca\_ltf\_nd
- sca\_lsf::sca\_ltf\_zp
- sca\_lsf::sca\_ss

■ sca\_lsf::sca\_tdf::sca\_source (sca\_lsf::sca\_tdf\_source) sca\_lsf::sca\_tdf::sca\_gain (sca\_lsf::sca\_tdf\_gain)  $\Box$  sca\_lsf::sca\_tdf::sca\_mux (sca\_lsf::sca\_tdf\_mux) F sca\_lsf::sca\_tdf::sca\_demux (sca\_lsf::sca\_tdf\_demux) sca\_lsf::sca\_tdf::sca\_sink (sca\_lsf::sca\_tdf\_sink)  $\Box$  sca\_lsf::sc\_core::sca\_source (sca\_lsf::sca\_sc\_source) ■ sca\_lsf::sc\_core::sca\_gain (sca\_lsf::sca\_sc\_gain)  $\Box$  sca\_lsf::sc\_core::sca\_mux (sca\_lsf::sca\_sc\_mux)  $\Box$  sca\_lsf::sc\_core::sca\_demux (sca\_lsf::sca\_sc\_demux) ■ sca\_lsf::sc\_core::sca\_sink (sca\_lsf::sca\_sc\_sink)

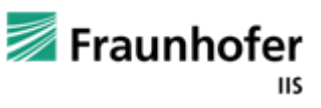

### **Example: LSF language constructs**

```
SC_MODULE(mylsfmodel) // create a model using LSF primitive modules
{ 
  sca_lsf::sca_in
in; // LSF input port
  sca_lsf::sca_out
out; // LSF output port

sca_lsf::sca_signal
sig; // LSF signal

lp_filter_lsf(sc_module_name, double fc=1.0e3) // Constructor with
                                                        { // parameters
    sub1 = new sca_lsf::sca_sub("sub1"); // instantiate predefined
    sub1->x1(in); // primitives here
    sub1->x2(siq);sub1->y(out);dot1 = new \, scal_s f:scal_s f:local_s f:total' \, dot1', 1.0/(2.0*MPI*fc) );
    dot1->x(out);
    dot1-y(siq);
  }
                                                                   in
                                                                                      out
};
                                                                            sig
                                                                            d k dt\, 9 \, \, 53 \, 53 \, 53 \, 53 \, 53 \, 53 \, 53 \, 53 \, 53 \, 53 \, 53 \, 53 \, 53 \, 55 \, 55 \, 55 \, 55 \, 55 \, 55 \, 55 \, 55 \, 55 \, 55 \, 55 \, 55 \, 55 IEEE SoCC Belfast 10.9.2009
```
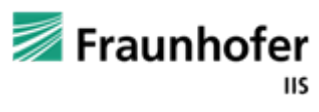

### **Electrical Linear Network (ELN) Modeling**

- Π Library of predefined elements
- Permits the description of arbitrary linear electrical network
- Several converter modules to/from TDF and SystemC (sc\_core::sc\_signal) available
- Models for switching behavior like switches
- **ELN** models are always hierarchical models

T Ports:

- sca\_eln::sca\_terminal conservative terminal
- Channel / Node:
	- sca\_eln::sca\_node consevative node
	- sca\_eln::sca\_node\_ref reference node, node voltage is always zero

IEEE SoCC Belfast 10.9.2009

 $\overline{5}$ 9

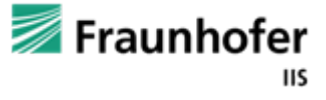

### **ELN predefined elements**

- sca\_eln::sca\_r
- sca\_eln::sca\_l
- sca\_eln::sca\_c
- sca\_eln::sca\_vcvs
- sca\_eln::sca\_vccs
- sca\_eln::sca\_ccvs
- sca\_eln::sca\_cccs
- sca\_eln::sca\_nullor
- sca\_eln::sca\_gyrator
- sca\_eln::sca\_ideal\_transformer
- sca\_eln::sca\_transmission\_line
- sca\_eln::sca\_vsource
- sca\_eln::isource
- sca\_eln::sca\_tdf::sca\_vsink
	- sca\_eln::sca\_tdf\_vsink
- sca\_eln::sca\_tdf::sca\_vsource
	- sca\_eln::sca\_tdf\_vsource
- sca\_eln::sca\_tdf::sca\_isource
	- sca\_eln::sca\_tdf\_isource
- sca\_eln::sc\_core::sca\_vsource
	- sca\_eln::sc\_vsource
- sca\_eln::sc\_core::sca\_isource ...
- sca\_eln::sca\_tdf::sca\_r …
- sca\_eln::sca\_tdf::sca\_l …
- sca\_eln::sca\_tdf::sca\_c …
- $\Box$ sca\_eln::sc\_core::sca\_r …
- $\Box$ sca\_eln::sc\_core::sca\_l …
- $\Box$ sca\_eln::sc\_core::sca\_c ...

 $\Box$ ...

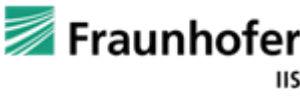

### **Example: ELN language constructs**

```
SC_MODULE(myelnmodel) \frac{1}{\sqrt{2}} model using ELN primitive modules
  sca_eln::sca_terminal
in, out; // ELN terminal (input and output)

sca_eln::sca_node
n1; // ELN node
  sca_eln::sca_node_ref
gnd; // ELN reference node
  sca_eln::sca_r
*r1, *r2;
  sca_eln::sca_c
*c1;
  SC_CTOR(myelnmodel) \frac{1}{2} // standard constructor
     r1 = new sca_eln::sca_r("r1"); // instantiate predefined
     r1->p(in); // primitive here (resistor)
    r1\rightarrow n(out);r1->value = 10e3;
                                                     //named parameter association

c1 = new sca_eln::sca_c("c1", 100e-6); //positional parameter association
    c1\rightarrow p(out);r1
                                                                       in
    c1 \rightarrow n(n1);
                                                                                       out
                                                                            10kr2 = new sca_eln::sca_r("r2",100.0);
                                                                                      C<sub>1</sub>r2 - >p(n1);
                                                                                   n1
    r2\rightarrow n(gnd);
                                                                                  \left|\frac{8}{11}\right| r2
};|gnd
                \, 9 \, 56 \, 56 \, 56 \, 56 \, 56 \, 56 \, 56 \, 56 \, 56 \, 56 \, 56 \, 56 \, 56 \, 56 \, 56 \, 56 \, 56 \, 56 \, 56 \, 56 \, 56 \, 56 \, 56 \, 56 \, 56 \, 56 \, 5
```
IEEE SoCC Belfast 10.9.2009

**■ Fraunhofer** 

### **Small Signal Frequency Domain Analysis (AC-Analysis)**

#### Π Support of two flavors:

- $\blacksquare$  "classical" AC domain setup and calculates linear complex equation system
- $\blacksquare$  AC noise domain setup linear complex equation system and solves it for each noise source contribution (other source contributions will be neglected) – adds the results arithmetically
- **ELN** and LSF description are specified in the frequency domain
- Π TDF description must specify the linear complex transfer function of the module using the method ac processing (otherwise they do not contribute – the out values will be assumed as zero)
- F This transfer function can depend on the current time domain state (e.g. the setting of a control signal)
- $\Box$  Two simulation start commands:
	- n sca\_ac\_start(double startf,double endf,unsigned long npoints, sca\_ac\_scale)
		- sca ac noise start(...)

IEEE SoCC Belfast 10.9.2009

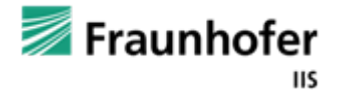

 $\overline{57}$ 

### **Tracing of analog Signals**

- F. SystemC AMS has a own trace mechanism:
	- П Analog / Digital timescales are not always synchronized
	- the vcd file format is in general inefficient for analog
- $\Box$  Traceable are:
	- all sca\_signals, sca\_nodes (voltage) and sc\_core::sc\_signals
	- Most ELN modules the current through the module
	- for TDF a traceable variable to trace internal model states
- $\Box$  Two formats supported:
	-
	-
- Tabular trace file format  **sca\_util::sca\_create\_tabular\_trace\_file** 
	- VCD trace file format  **sca\_util::sca\_create\_vcd\_trace\_file**
- $\Box$  Features to reduce amount of trace data:
	- enable / disable tracing for certain time periods, redirect to different files
	- different trace modes like: sampling / decimation

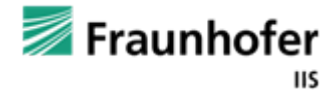

# **Code example**

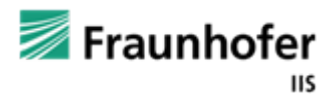

## **TDF Module – Example with LTF**

```
SCA_TDF_MODULE(prefi_ac)
{
  sca_tdf::sca_in<double> in;
  sca_tdf::sca_out<double> out; 
  // control / DE signal from SystemC
  // (connected to sc_signal<bool>)
  sca_tdf::sc_in<bool> fc_high;
   double fc0, fc1; 
   double v_max; 
   // filter equation objects
   sca_tdf::sca_ltf_nd
ltf_0, ltf_1; 

sca_util::sca_vector<double> s; 
   sca_util::sca_vector<double> a0, a1, b;
   void initialize() 
   {
     const double r2pi = M_1_PI * 0.5;
     b(0) = 1.0; a1(0) = a0(0) = 1.0;
     a0(1) = r2pi/fc0; a1(1) = r2pi/fc1;
   }
                                              {
                                               }
                                                }
                                              };
```

```
void processing() 
                                    double tmp; // high or low cut-off freq.if(fc_{\text{high}}) tmp = ltf_{\text{1}}(b, a1, s, in);else tmp = ltf_0(b, a0, s, in);//output value limitation 
                                    if (tmp > v_max) tmp = v_max;else if (tmp < -v,max) tmp = -v,max;
                                      out.write(tmp); 
                                    SCA_CTOR(prefi_ac) 
                                    { // default parameter values
                                     fc0 = 1.0e3; fc1=1.0e5; v_{max} = 1.0;
                                                                  prefi ac
                                                                           out
                                                         in
                                                                     vmax
                                                         (sdf signal)
                                                                           (sdf signal)
                                    H(s) = \frac{1}{1}=
                                           1 + \frac{1}{1}\lambda -vmax
                                             \hspace{0.1mm} +\frac{1}{2\pi} s
                                                                   fc0 fc1
                                                  \pi T<sub>c</sub>
                                                                    \Delta fc high
                                                                      (SystemC signal (sc_signal))
\overline{0}9
```
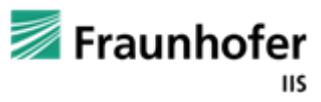

## **Frequency Domain Specification**

```
IEEE SoCC Belfast 10.9.2009\overline{0}9
SCA_TDF_MODULE(ac_tx_comb)
\{sca_tdf::sca_in<br/>bool> in;
  sca_tdf::sca_out<sc_int<28> > out;
  void set_attributes()
  {
    in.set_rate(64); \frac{1}{16} MHz
    out.set_rate(1); // 256 kHz
  }
  void ac_processing()
  {
    double k = 64.0;
    double n = 3.0;
    // complex transfer function:
    sca_complex
h;
               (1.0 – <code>sca_ac_z(-1)),n);</code>
    h = pow( (1.0 – sca_ac_z(-k)) /
      sca_{ac}(out) = h * sca_{ac}(in) ;
  }
                                            void processing()
                                              {
                                                   int x, y, i;
                                                   for (i=0; i<64; ++i) {
                                                       x = in.read(i);
                                                   …out.write(y);
                                              }
                                              SCA_CTOR(ac_tx_comb)
                                              {
                                                   …}
                                            };
                                                               n
                                                            1-
                                                            k-
                                                  H(z) = \left(\frac{1-z^{-k}}{1-z^{-1}}\right)^{11}   z = e^{j2\pi \int_{s}^{t} f_{s}}ac_tx_comb
                                                           in out
                                                            1\overline{28}64 I <sup>z</sup>
```
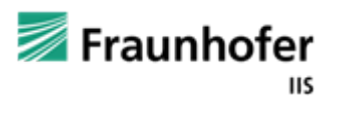

### **Code example – top-level (RF front-end)**

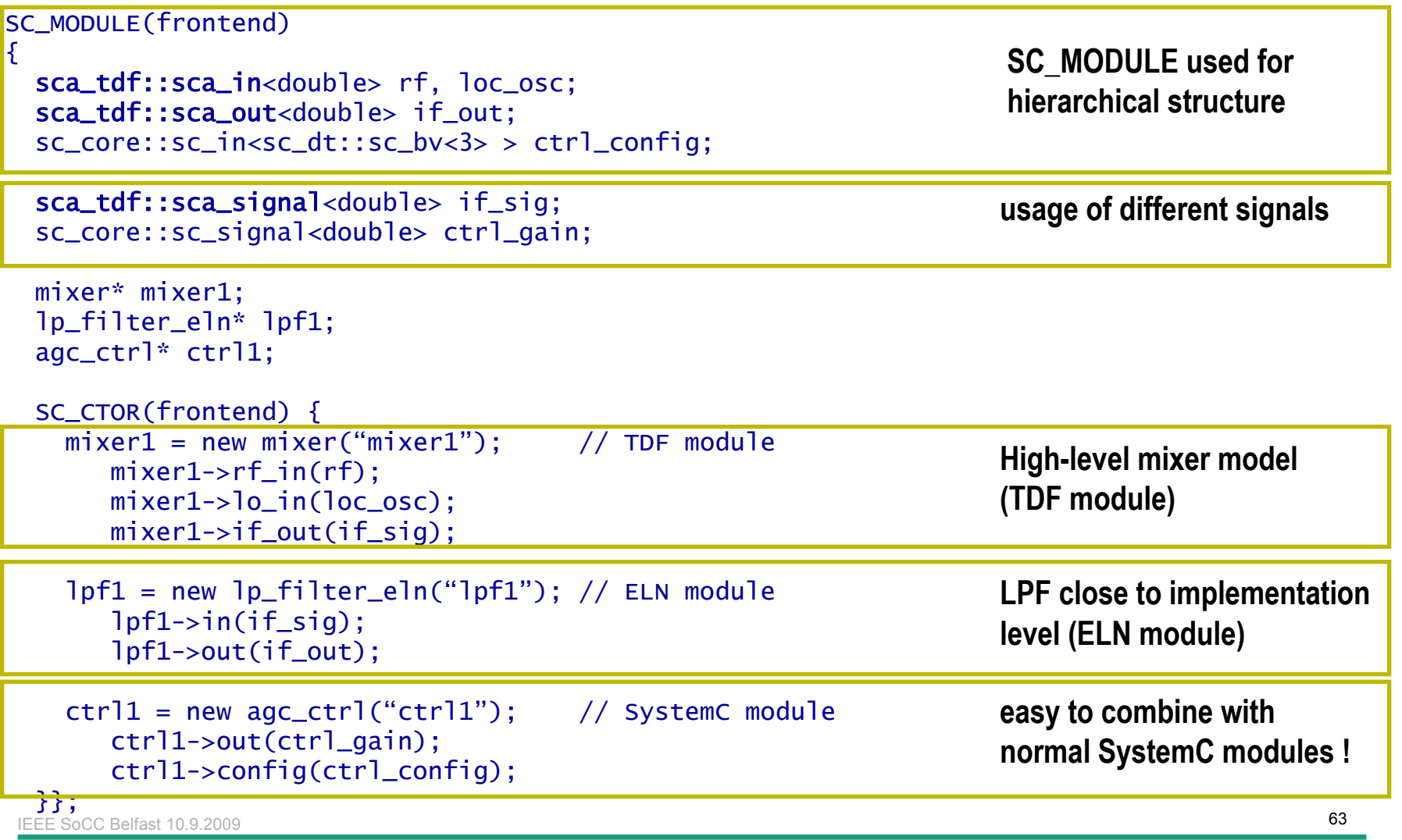

### **SystemC AMS Testbench**

```
#include <systemc-ams.h>
           :int sc_main(int argn,char* argc)
{
 //instantiate signals, modules, …
 //from abritrary domains e.g.:
```

```
sca_tdf::sca_signal<double> s1;; 
  sca_eln::sca_node

sca_core::sca_signal<bool> scsig1;
                                n1;
  sca_lsf::sca_signal
                                slsf1;
                  :dut i_dut("i_dut");
    i<sub>dut->inp(s1);</sub>
    u_dut->ctrl(scsig1);
             ://no difference/restriction to
 //"classical" SystemC
//"classical" SystemC tracing
sc trace file*
sctf=sc_create_vcd_trace_file("sctr");
   sc_trace(sctf,scsig1,"scsig1"); …
```

```
sca_trace_file*
satf=sca_create_tabular_trace_file("mytr.dat");
  sca_trace(satf,s1,"s1");
  sca_trace(satf,n1,"n1"); …
```
//start time domain simulation for 2ms sc\_start(2.0,SC\_MS); satf->disable(); //stop writing sc\_start(2.0,SC\_MS); //continue 2ms satf->enable(); //continue writing sc\_start(2.0,SC\_MS); //continue 2ms

```
//close time domain file, open ac-file
satf->reopen("my_tr_ac.dat");
//calculate ac behavior at current op
sca_ac_start(1.0,1e6,1000,SCA_LOG);
//reopen transient file, append
satf->reopen("mytr.dat",std::ios::app);
//sample results with 1us time distance
satf->set_mode(sca_sampling(1.0,SC_US));
sc_start(100.0,SC_MS); //continue
}
```
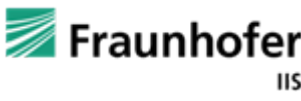

IEEE SoCC Belfast 10.9.2009 $\overline{6}$ 

# **Fraunhofer Add-on Libraries**

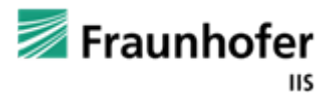

### **SystemC AMS Nonlinear Extension**

- Also on system level, there are parts of the circuit which can not be modeled idealized with the required accuracy
- Especially the influence of **front/back ends** like driver stages have often a complicated not negligible dynamic non-linear behavior
- The nonlinear extension enables modeling possibilities like the languages VHDL-AMS, Verilog-AMS or Modellica
- Permits the description (and simulation) of nonlinear dynamic modules using equations and there connection via a conservative network
- Description of reactivity to events from the de-SystemC kernel
- Detection of threshold crossings and scheduling of events at crossing time

 $\rm{66}$ 

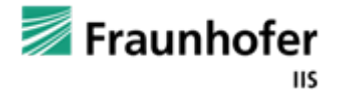

### **SystemC-AMS Generic Concept**

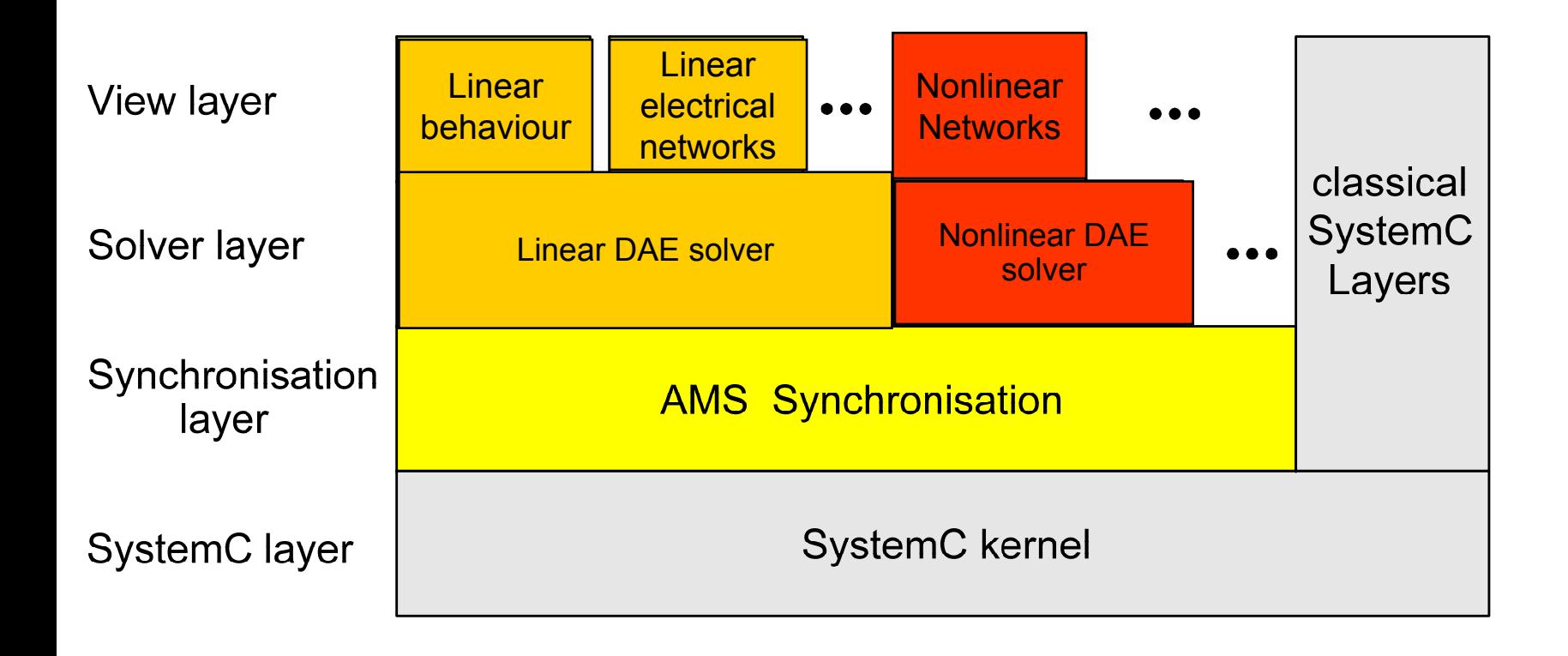

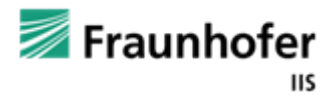

### **Outlook Nonlinear conservative MoC**

```
SCA_NLN_MODULE(sca_nl_rdiode) 
{ 
  sca_nln::sca_terminal<electric>
a;
  sca_nln::sca_terminal<electric>
b;
  double v_thres;
  double r_on;
  double r_off;
  double cj;
  sca_nln::sca_var
v_diode; 
  void equations();
  SCA_CTOR(sca_nl_rdiode)
  \{v_\text{thres} = 0.7;
    r\_on = 1e-2;
    r\_off = 1e7;
    ci = 1e-12;
  }
};
```

```
void sca_nl_rdiode::equations() 
\{eq(v_d) <<v\_diode = (a.v() - b.v());double i_diode;
  if ( v_diode.above(v_thres) )
  \{i_diode = ( v_diode – v_thres ) / r_on
                         + v_thres / r_off;
  }
  else{
    i<sup>di</sup>ode = v<sup>d</sup>iode / roff;
  }
  i_diode += cj * v_diode.dt();
   a += i diode;
   b = i diode;
}
```
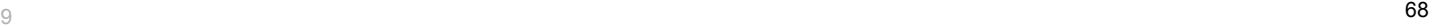

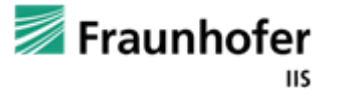

### **SystemC-AMS Extension for Statistic Modeling**

- Based on VHDL-AMS standard SAE J2748 (Society of Automotive Engineers)
- Independent from tool implementation, platform, compiler version, …
- The SAE standard includes descriptions for different distribution functions, such as:
	- UNIFORM
	- **NORMAL**
	- BERNOUILLI
	- PWLPDF (piecewise linear probability density function)
	- PWLCDF (piecewise linear cumulative density functions)
- Г Permits the description of user defined distribution functions
- Simulation control e.g. to perform Monte Carlo available

IEEE SoCC Belfast 10.9.2009

...

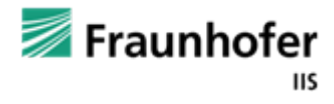

### Simple application example: correlated resistors

- Statistic information added while parametrizing
	- $\blacksquare$  Example shows correlated resistors
	- Statistic information will be used by simulation control
	- Monte Carlo, Corner Case or more sophisticated algorithm for parameter selection possible

```
// definition of a reference resistance value
const double rvalue_global = normal(100.0, 0.2);
sca_r r1;
r1.p(e] _node_n1);
r1.n(el_node_n2);
r1.value = uniform(5.0 * rvalue_q]obal, 0.01);
sca_r r2;
r2.p(el_node_n3);
r2.n(el_node_n4);
```

```
r2.value = uniform(20.0 * rvalue_global, 0.003);
```
IEEE SoCC Belfast 10.9.2009

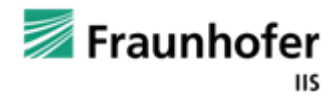

…

# **Application Examples**

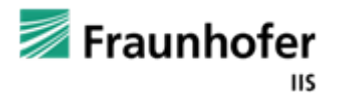

## **POTS System Design**

- F. Complete System functionality modeled
- F. All relevant analogue effects
- F. Digital parts "bittrue", original code of embedded software
- Hundreds of simulation scenarios as regression tests available
- Simulation scenarios partially re-used for silicon verification
- $\mathbb{R}^2$  Embedded software debugged before silicon

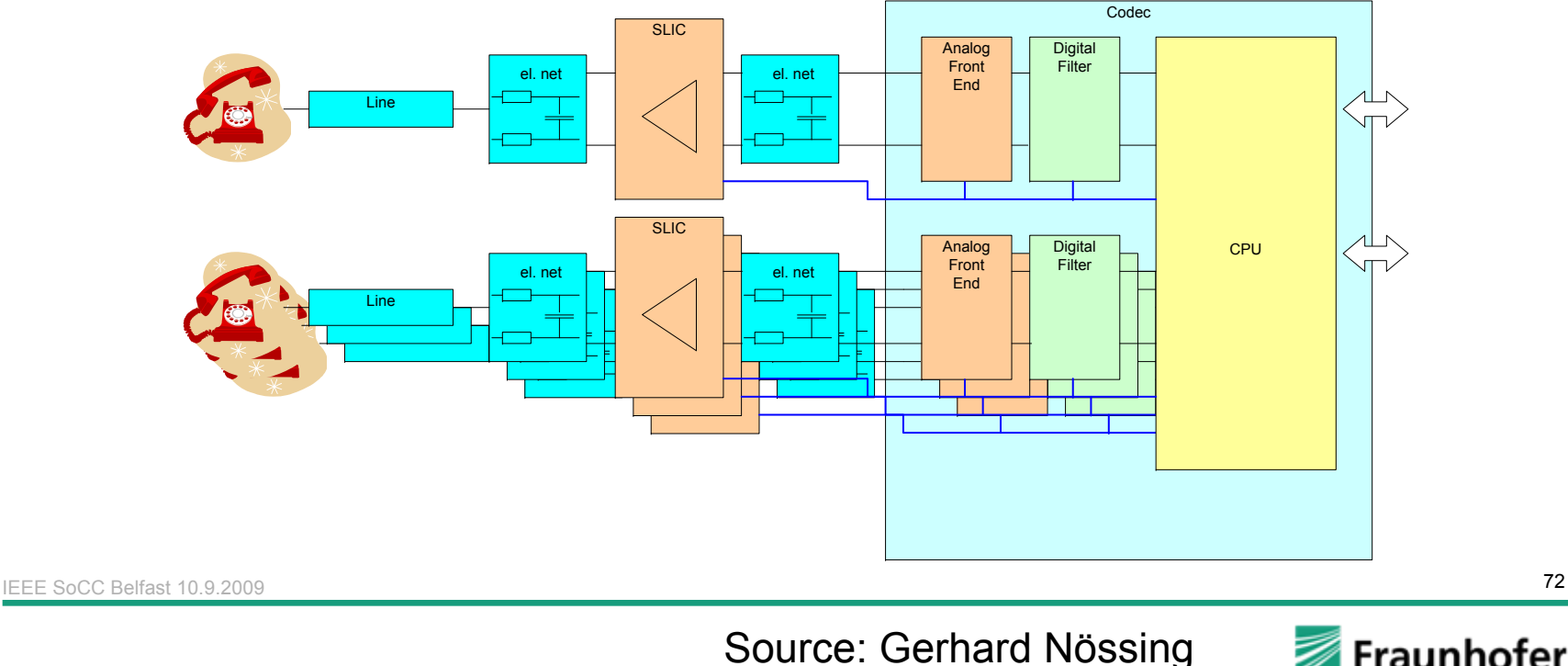

### **Hardware / Software Cosimulation**

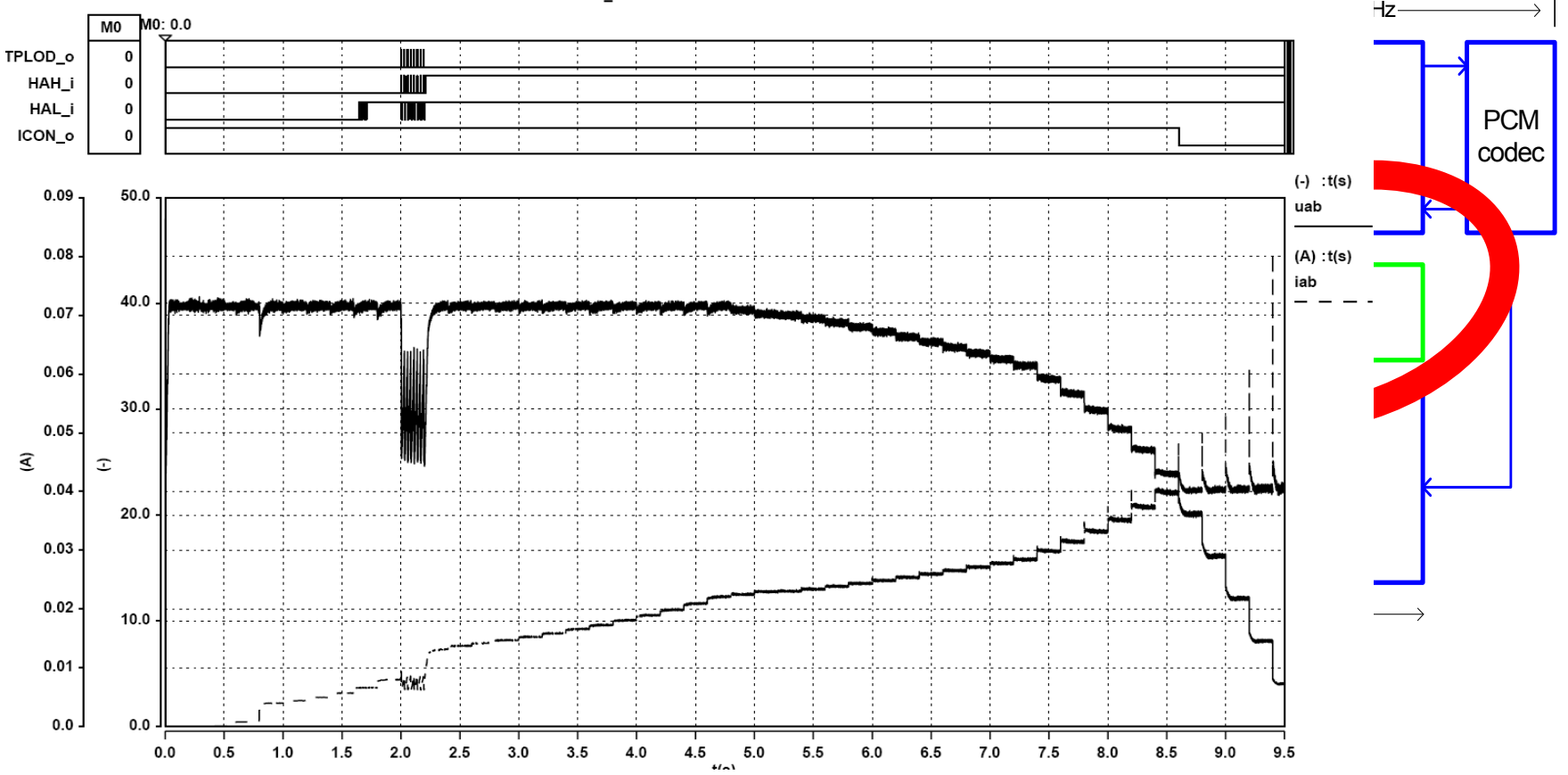

IEEE SoCC Belfast 10.9.2009

 $9$ 

Source: Gerhard Nössing LANTIQ

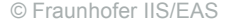

Fraunhofer

### **Simulation Time for Vinetic 2CPE System**

SystemC-AMS Simulation

П **1** 1 sec realtime  $\rightarrow$  1,5h simulation time

VHDL RTL

Г **1** sec realtime  $\rightarrow$  300h simulation time

Nano Sim (Fast CMOS simulator)

Г **1** 1 ms realtime  $\rightarrow$  15h simulation time

### Titan Simulation

Г **1** 1 ms realtime  $\rightarrow$  500h simulation time

SystemC-AMS Simulation for FW development

П **1** 1sec realtime  $\rightarrow$  90 sec simulation time

- ▔ 2 channel including: SLIC, externals, AFE, DFE, ASDSP and part of Carmel FW
- ▔ 2 channel including: AFE, DFE, ASDSP, Carmel and Interfaces
- × 2 channel including: AFE top level
- ▔ 2 channel including: AFE top level
- × only one channel
- ▔ reduce sampling rate for analog blocks

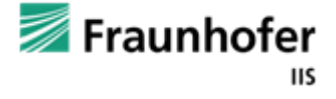

 $9$
# **ADSL / VDSL Systems**

Hybrid AGCPrefi ADC Filter  $\Box$  TDQ  $\Box$  FFT  $\Box$  FDQ POFI DACNSH Filter<br>Int. IFFT LECHybrid ADC $\begin{array}{c} \textsf{FDO} \ \textsf{--} \ \textsf{FFT} \ \textsf{--} \ \textsf{TOQ} \ \textsf{--} \ \textsf{Dec} \ \textsf{--} \ \textsf{ADC} \ \textsf{--} \ \textsf{Prefix} \ \textsf{--} \ \textsf{Prefi} \ \textsf{--} \ \textsf{AGC} \ \end{array}$ NSH $DAC$  POFI IFFT Filter LECLinetwisted pair Customer Premises Central OfficeEquipement

- Transient settling behavior
- П Interaction Voice / Data transmission

**POSE** 

- П Training algorithm
- BER estimations
- П Numerous of use scenarios
- П Interaction of different lines
- П Multi level simulation environment essential

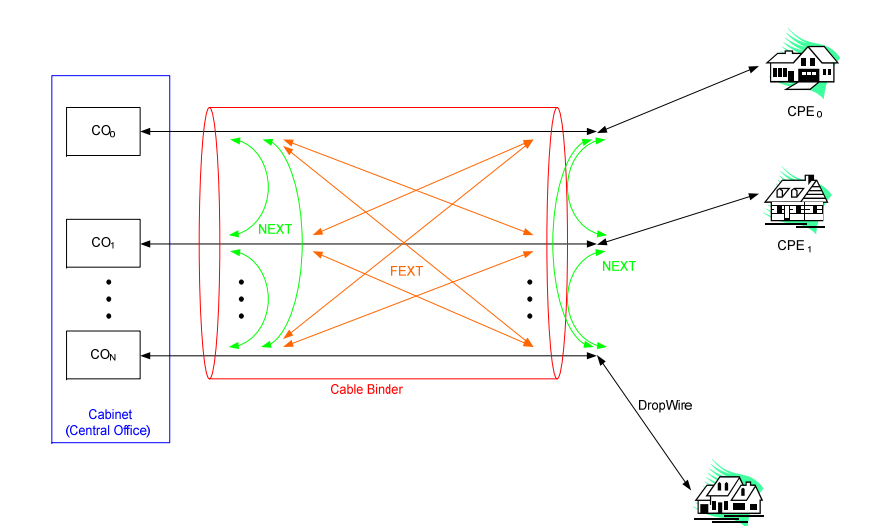

IEEE SoCC Belfast 10.9.2009 $\sim$  9  $\rm{c_{Fe}\,N}$  76  $\rm{c_{Fe}\,N}$  76  $\rm{c_{Fe}\,N}$  76  $\rm{c_{Fe}\,N}$  76  $\rm{c_{Fe}\,N}$  76

> Source: Gerhard Nössing LANTIQ

Splitter | | | | | | Splitter | | SLIC <del>| |</del> Vinetic

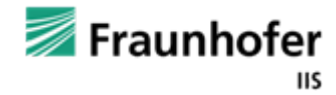

## **ADSL Simulation**

### Backlash Voice to data path

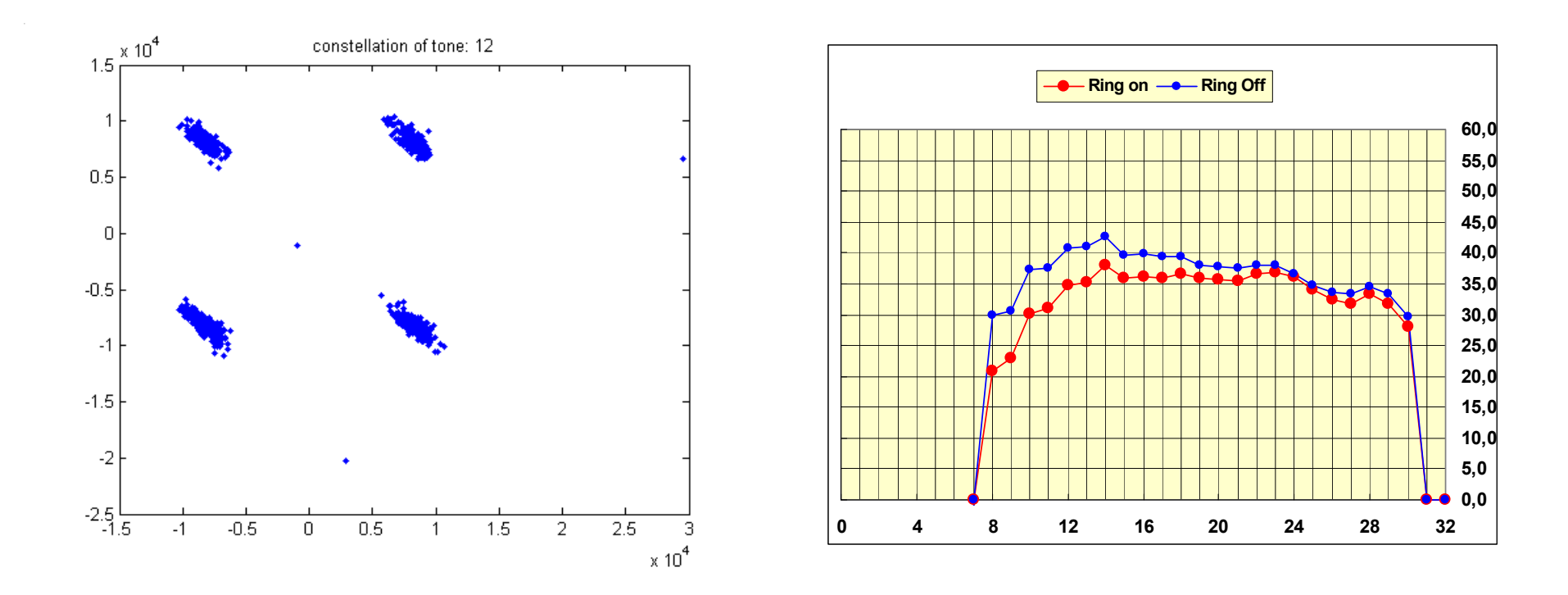

IEEE SoCC Belfast 10.9.2009

 $9$ 

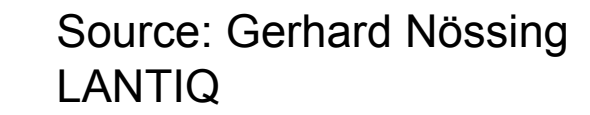

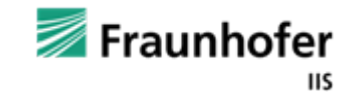

## **Automotive Sensor Applications**

TIER2

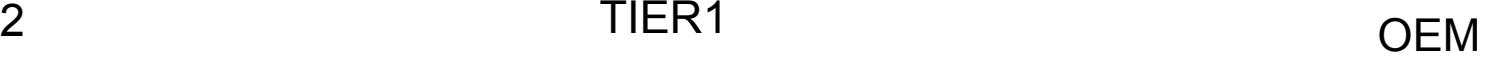

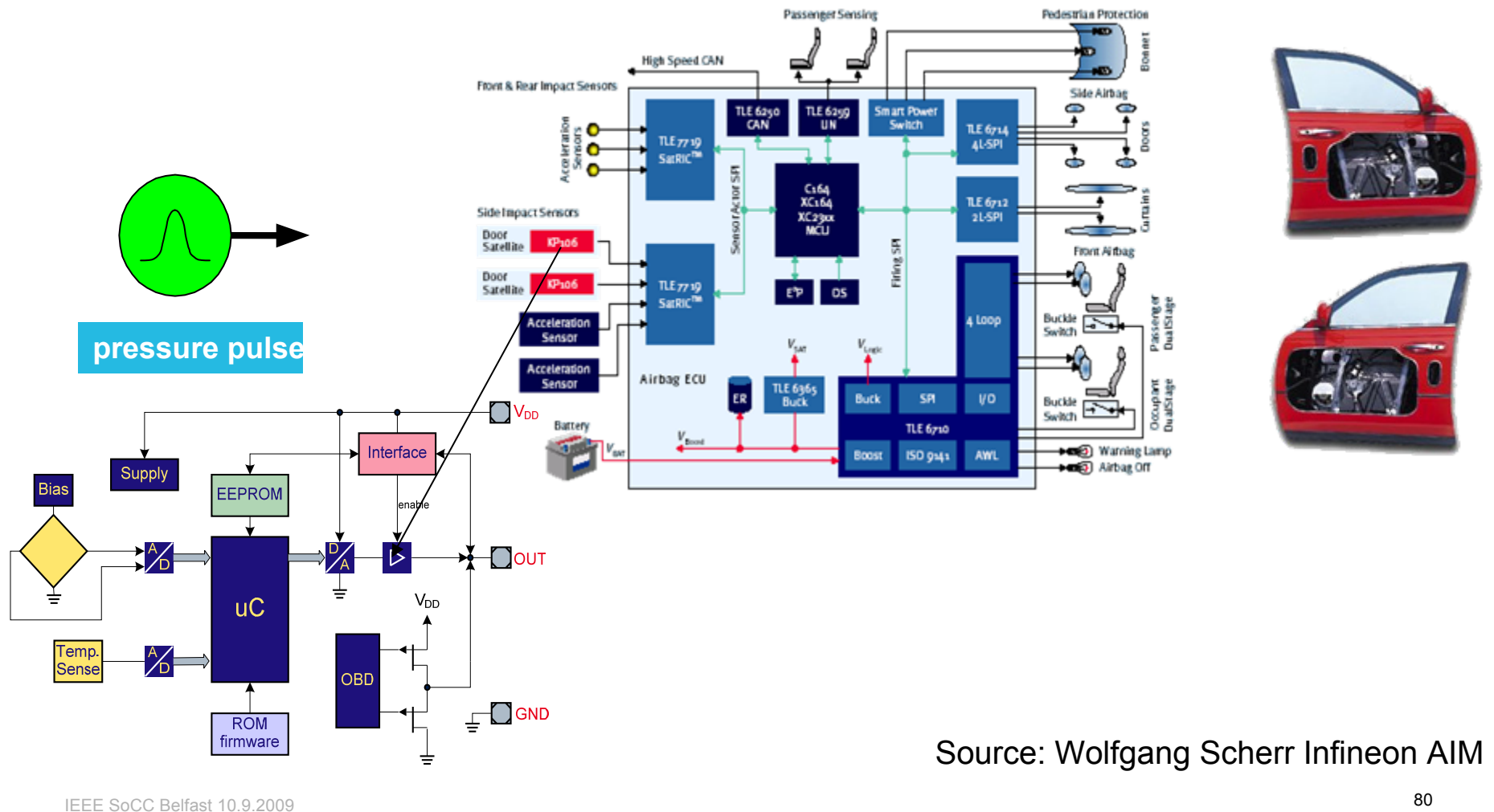

IEEE SoCC Belfast 10.9.2009

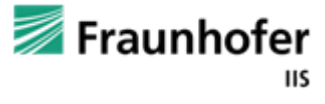

## **Automotive Sensor Projects**

- Systemlevel model including the embedded processor on a cycle accurate level
- Switched capacitor converter
- Diagnose modes, offset calibration, temperature dependencies, noise, manchester interface, synchronization via supply voltage, ...
- Original code of embedded software
- **TLM based modeling for processor communication**
- IP protected customer model as Matlab/Simulink Module (mex dll)
- Simulation performance  $\sim$  10min /sec

IEEE SoCC Belfast 10.9.2009 $9$ 

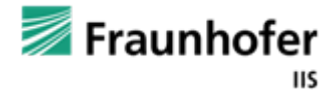

# **SystemC AMS Modelexchange via Simulink Integration**

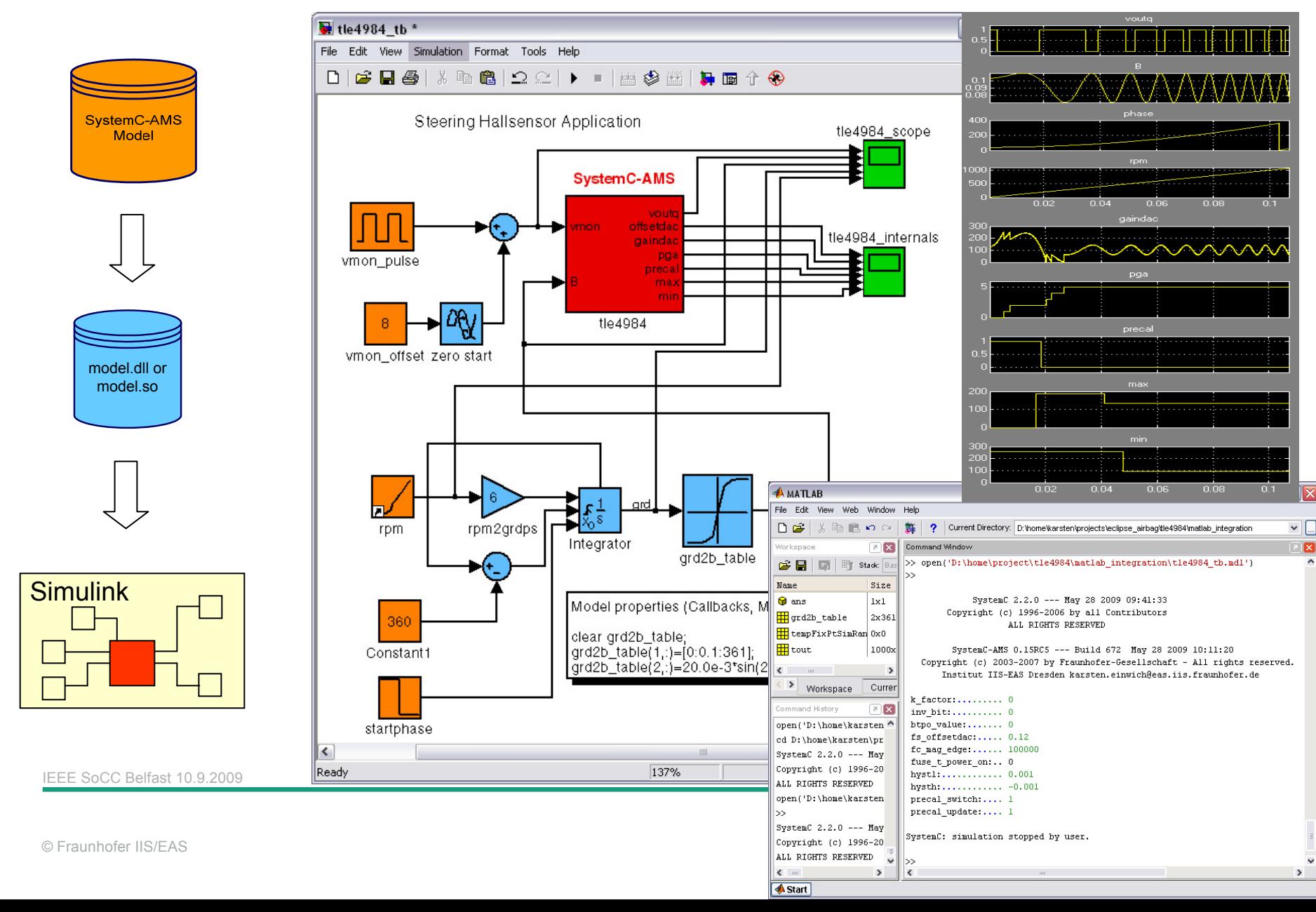

# **Window Lifter – Substantial Subset of Door ECU**

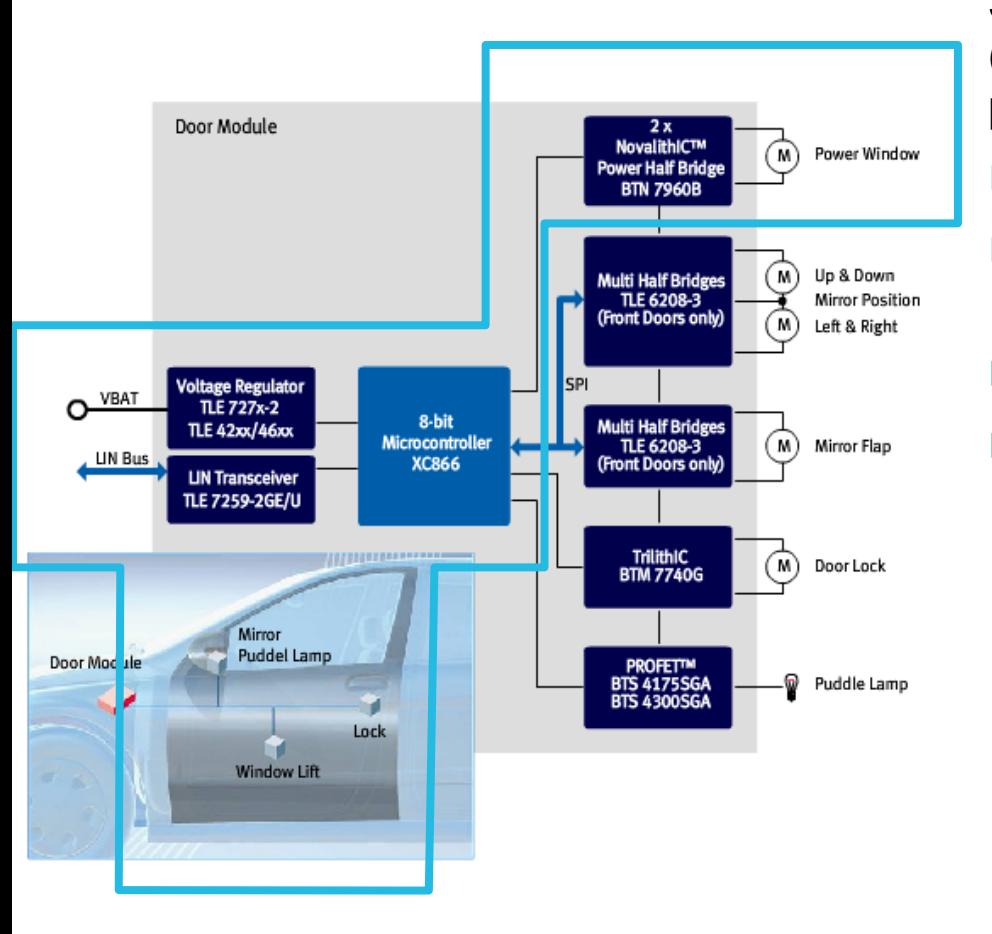

SystemC(-AMS) simulations (functional and system MC) for substantial parts of ECU on

- a a s ECU architecture
- $\mathbb{R}^2$  Chip architecture in system context
- Chip design in system context
- ECU design

This research project (AutoSUN) is supported by the German Government, Federal Ministry of Education and Research under the grant number 01M3178

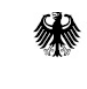

Bundesministerium für Bildung und Forschung

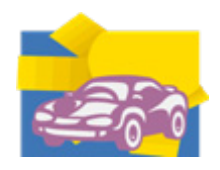

 $\overline{8}$ 

IEEE SoCC Belfast 10.9.2009

© Fraunhofer IIS/EAS

Source: Georg Pelz Infineon Technologies

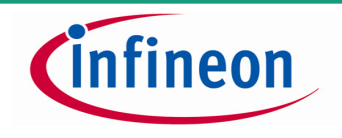

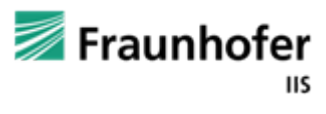

## **Window Lifter Model Overview**

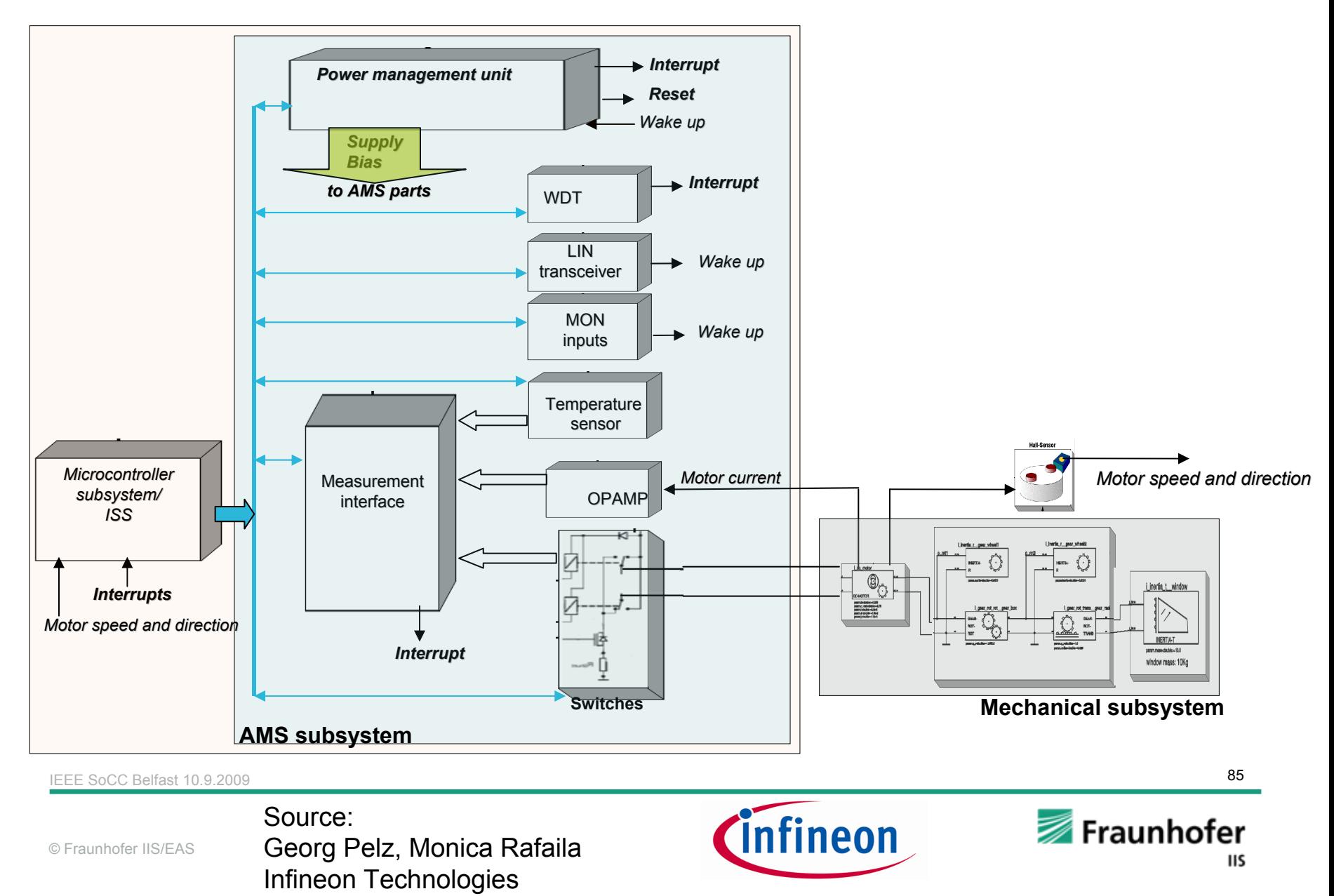

## **Window Lifter Simulation Results**

| 4 <sub>us</sub> |    |                                                                                                    |                            |  | 4100 ms |  |          | 4200 ns |  |  |          |  |                                     |  |    |                                            | 4300 ns |  |  |          | 4400 ns  |  |  |  |          |  | 4500 ms |  |
|-----------------|----|----------------------------------------------------------------------------------------------------|----------------------------|--|---------|--|----------|---------|--|--|----------|--|-------------------------------------|--|----|--------------------------------------------|---------|--|--|----------|----------|--|--|--|----------|--|---------|--|
|                 |    |                                                                                                    |                            |  |         |  |          |         |  |  |          |  |                                     |  |    |                                            |         |  |  |          |          |  |  |  |          |  |         |  |
|                 |    | + CMP+ JMP C==+ LD var + CMP+ JMP C==0+ LD + CMP+ JMP C==+ LD var + CMP+ JMP C==+ LD + CMP+ JMP C==+ M0VI (i+ JMP RPG+ M0V+ M0V+ ST A, |                            |  |         |  |          |         |  |  |          |  |                                     |  |    |                                            |         |  |  |          |          |  |  |  |          |  |         |  |
|                 |    |                                                                                                    |                            |  |         |  |          |         |  |  |          |  |                                     |  |    |                                            |         |  |  |          |          |  |  |  |          |  |         |  |
|                 |    | $000+000+000+000+000+000000013$                                                                                                    |                            |  |         |  |          |         |  |  | 00000011 |  |                                     |  |    | $00000030 00000031 000+ 00000013 00000103$ |         |  |  |          |          |  |  |  | 0000000A |  |         |  |
|                 |    |                                                                                                    |                            |  |         |  |          |         |  |  |          |  |                                     |  |    |                                            |         |  |  |          |          |  |  |  |          |  |         |  |
|                 |    | 000+ 00000068 0000св01                                                                                                    |                            |  |         |  | 00000001 |         |  |  | 0000008A |  |                                     |  |    |                                            |         |  |  |          | 00000001 |  |  |  |          |  |         |  |
|                 |    |                                                                                                    |                            |  |         |  |          |         |  |  |          |  |                                     |  |    |                                            |         |  |  |          |          |  |  |  |          |  |         |  |
|                 |    |                                                                                                    | 0000СВ01 00000068 0000СВ01 |  |         |  |          |         |  |  |          |  | 0000000A 00000002 00000000 00000001 |  |    |                                            |         |  |  | 00000004 |          |  |  |  |          |  |         |  |
|                 |    |                                                                                                    |                            |  |         |  |          |         |  |  |          |  |                                     |  |    |                                            |         |  |  |          |          |  |  |  |          |  |         |  |
|                 |    |                                                                                                    |                            |  |         |  |          |         |  |  |          |  |                                     |  |    |                                            |         |  |  |          |          |  |  |  | c        |  |         |  |
|                 |    |                                                                                                    |                            |  |         |  |          |         |  |  |          |  |                                     |  |    |                                            |         |  |  |          |          |  |  |  | c        |  |         |  |
|                 | 00 |                                                                                                    |                            |  |         |  |          |         |  |  |          |  |                                     |  | 01 |                                            |         |  |  | 02       |          |  |  |  | 03       |  |         |  |
|                 |    |                                                                                                    |                            |  |         |  |          |         |  |  |          |  |                                     |  |    |                                            |         |  |  |          |          |  |  |  |          |  |         |  |
|                 |    |                                                                                                    |                            |  |         |  |          |         |  |  |          |  |                                     |  |    |                                            |         |  |  |          |          |  |  |  |          |  |         |  |

**A huge amount of digital HW/SW … Magnetic flux -> digital sensor out**

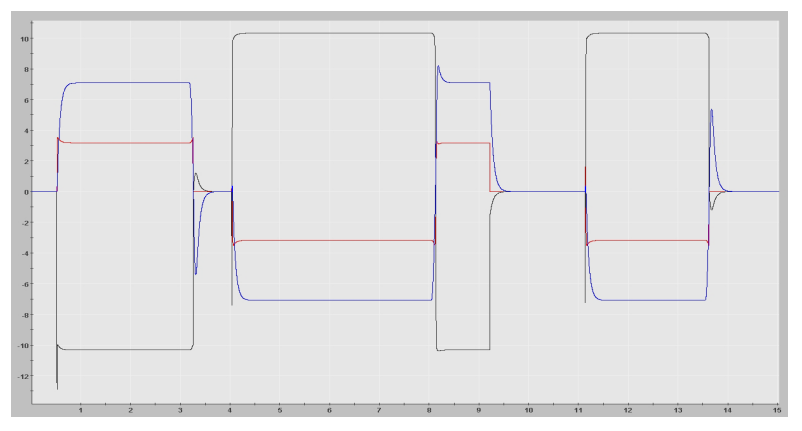

**Electronics: voltages/currents -> torque Mechanics: position, torque, forces, …**

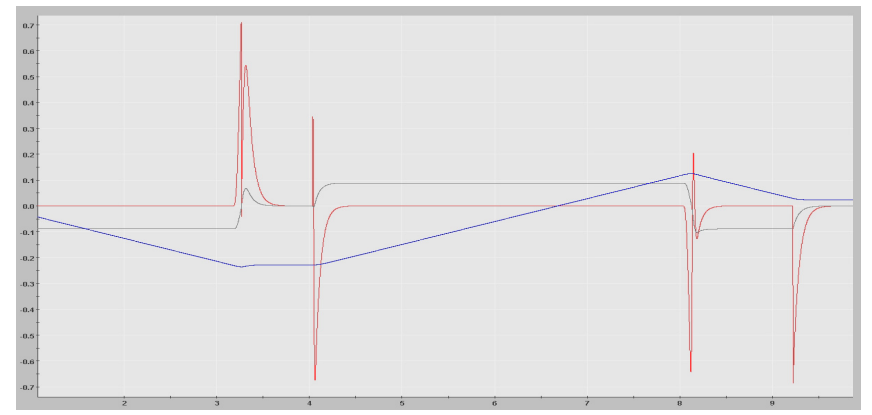

*Cinfineon* 

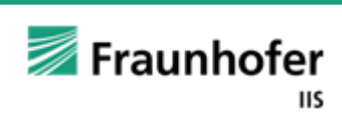

IEEE SoCC Belfast 10.9.2009 $9$ 

# **System Level Parameter Variations**

Major parameters of a window lifter:

**Environment** 

- Г Battery voltage
- Г Ambient temperature

Power bridge

- Г Slew-rate / on-resistance / impedance
- Г Over-current limits
- Г Over-temperature limits
- Г Free-wheeling behavior

Electric motor

- Г Armature L, R, friction, inertia
- Г Torque constant / backEMF Gear
- Г Friction, inertia

Mechanical load

- Г Friction, inertia
- Г Position of stop
- $\rightarrow$  > 20 parameters

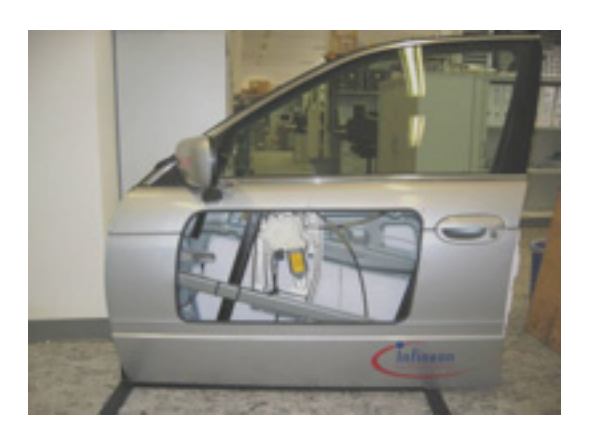

All parameters have a distribution

Major goal of a development is cost minimization

- П Resulting in even bigger spec windows for parameters
- П Classical way out blocked: belt and suspenders

Nonetheless, function has to be proven for any choice of parameters

IEEE SoCC Belfast 10.9.2009

Source: Georg Pelz, Monica Rafaila Infineon Technologies

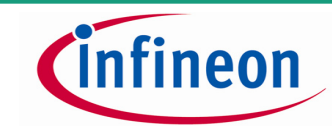

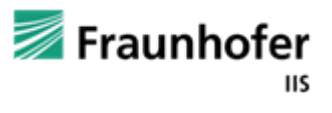

# **Tons of Simulations with MC-Varied Parameters**

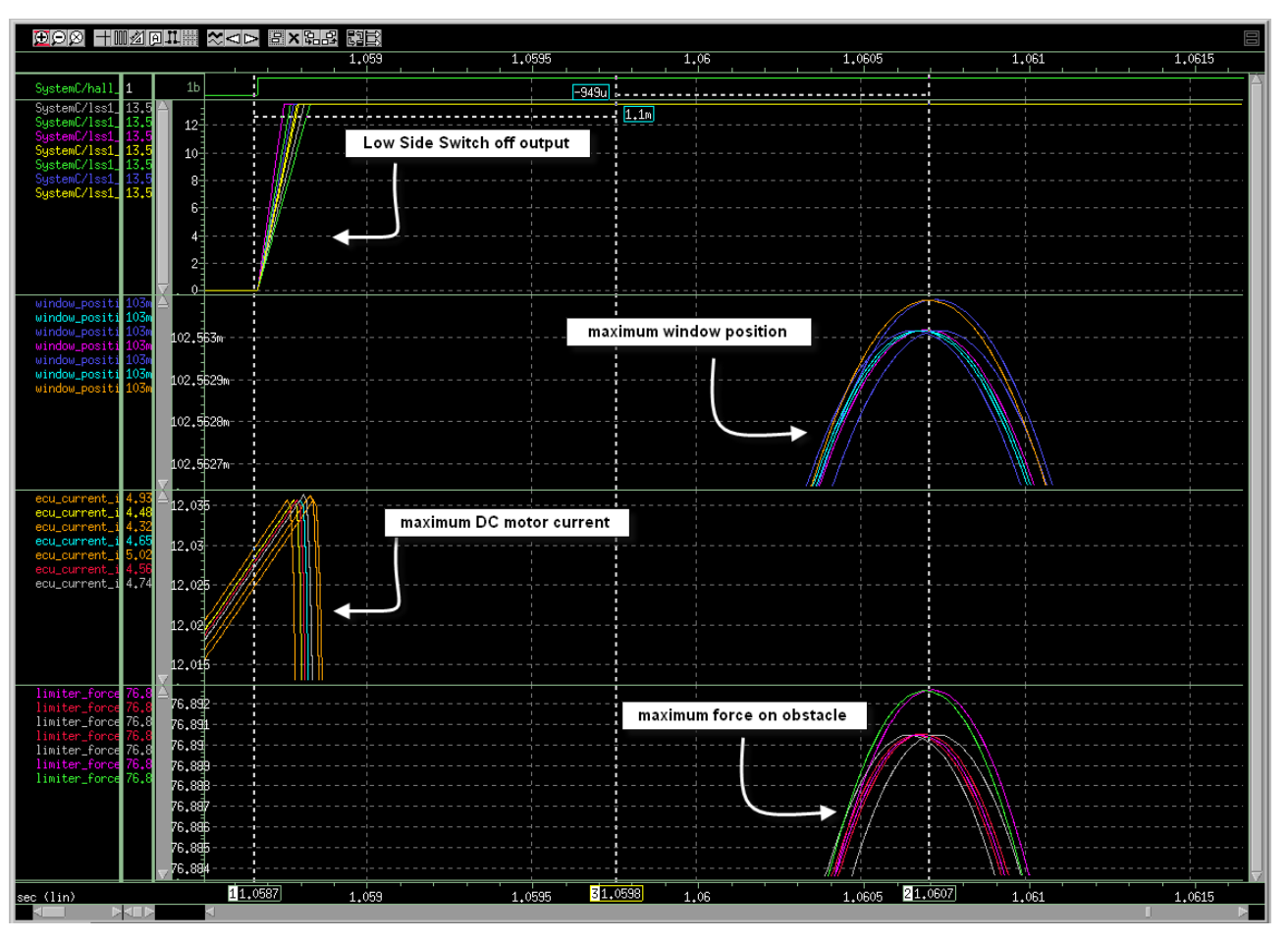

- $\Box$ Tons of simulations deliver tons of data
- $\Box$ Here's one way to illustrate the results including the parameter and results correlations

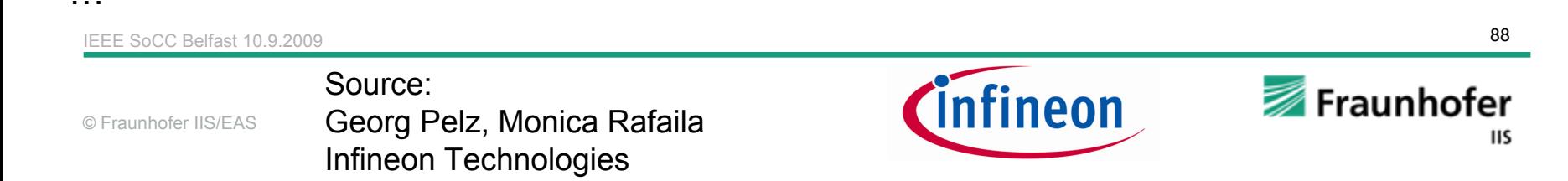

# **Simulation Performance – Complete Window Lifter**

How to measure simulation performance:

П Evaluate factor F:

> simulation time simulated time

**SystemC-AMS Software on algorithm level**, i.e. directly bound-in

**Factor F**  $\approx$  5 – 100

**SystemC-AMS Cycle-accurate MCU model**

**Factor F**  $\approx$  1.000 – 5.000

#### **VHDL-AMS / VHDL**

**Factor F**  $\approx$  100.000 – 1.000.000

#### **FastMOS (Ultrasim)**

■ Factor F  $\approx$  1.000.000.000 – 10.000.000.00 (start-up only)

#### **Spice-alike (Spectre)**

L. No way!

IEEE SoCC Belfast 10.9.2009

© Fraunhofer IIS/EAS

Source: Monica Rafaila, Georg Pelz Infineon Technologies

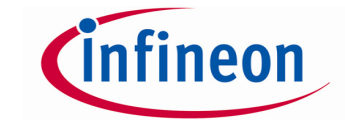

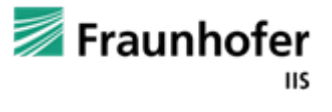

 $90$ 

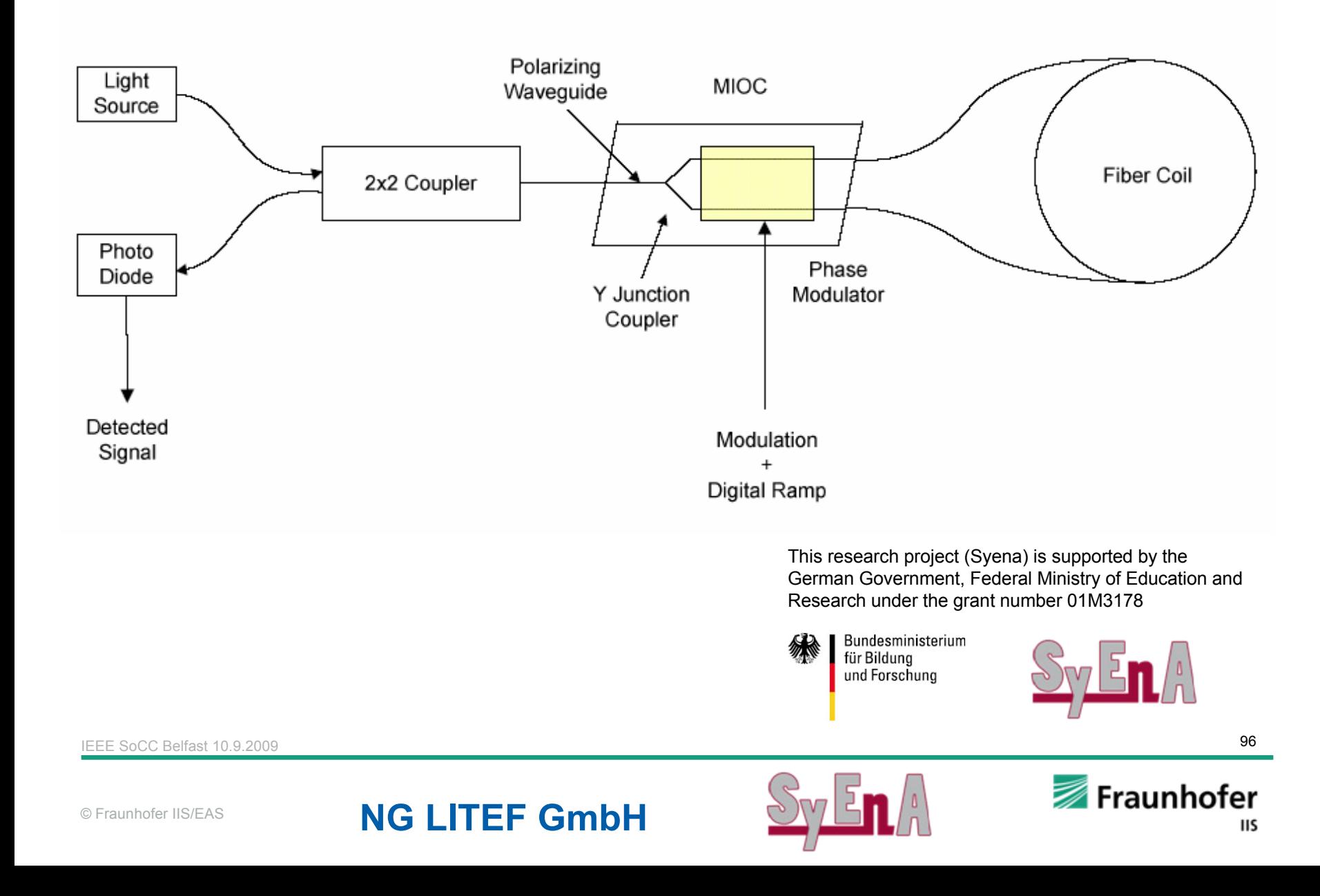

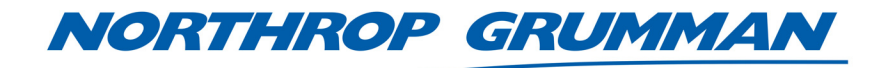

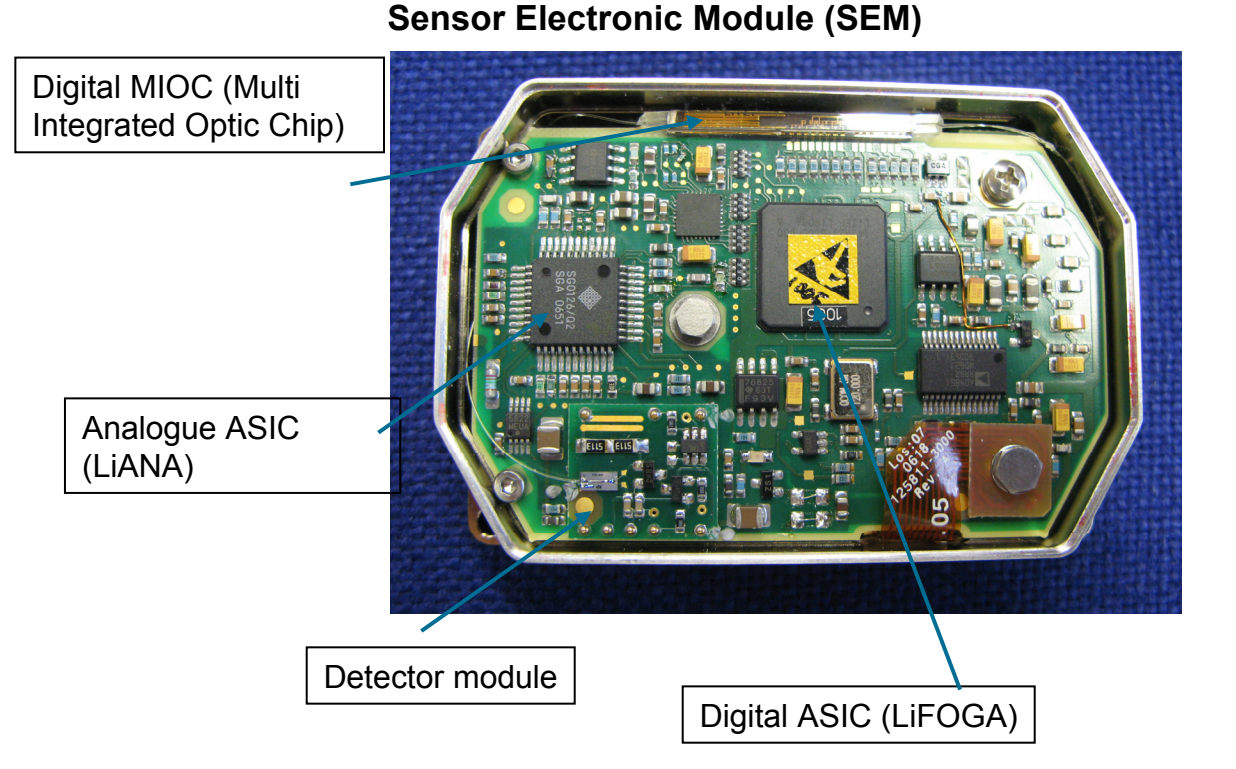

### **Northrop Grumman LITEF GmbH**

IEEE SoCC Belfast 10.9.2009

 $9$ 

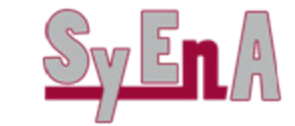

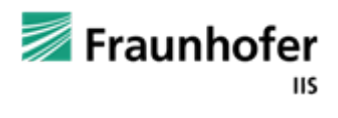

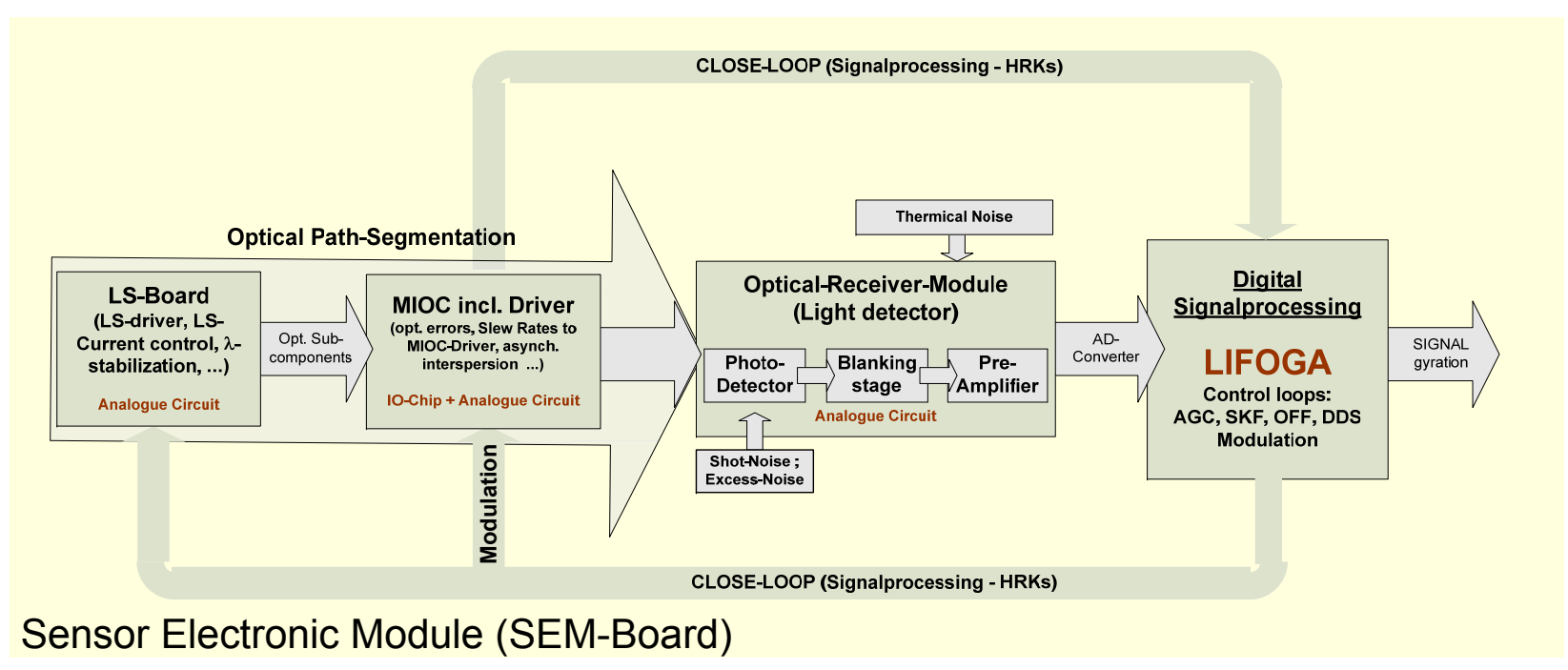

- ×. Interconnection of different physical domains – optic, thermal and electronic
- ×. Interconnection of digital and anlogue hard- and software

Important aspects:

- Dynamic and time resolution
- П Device behavior like slew-rates, rise times, overshoots, ...
- F Device - environment interaction like temperature to ADC

IEEE SoCC Belfast 10.9.200998 - Paris Carlos Carlos Carlos Carlos Carlos Carlos Carlos Carlos Carlos Carlos Carlos Carlos Carlos Carlos C<br>De actor Carlos Carlos Carlos Carlos Carlos Carlos Carlos Carlos Carlos Carlos Carlos Carlos Carlos Carlos Car

Source: Andrea DahlhoffNG LITEF

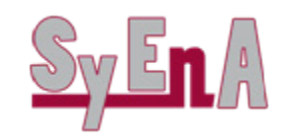

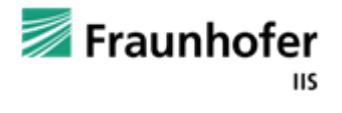

## **Toplevel Blockdiagram Systemlevel Model**

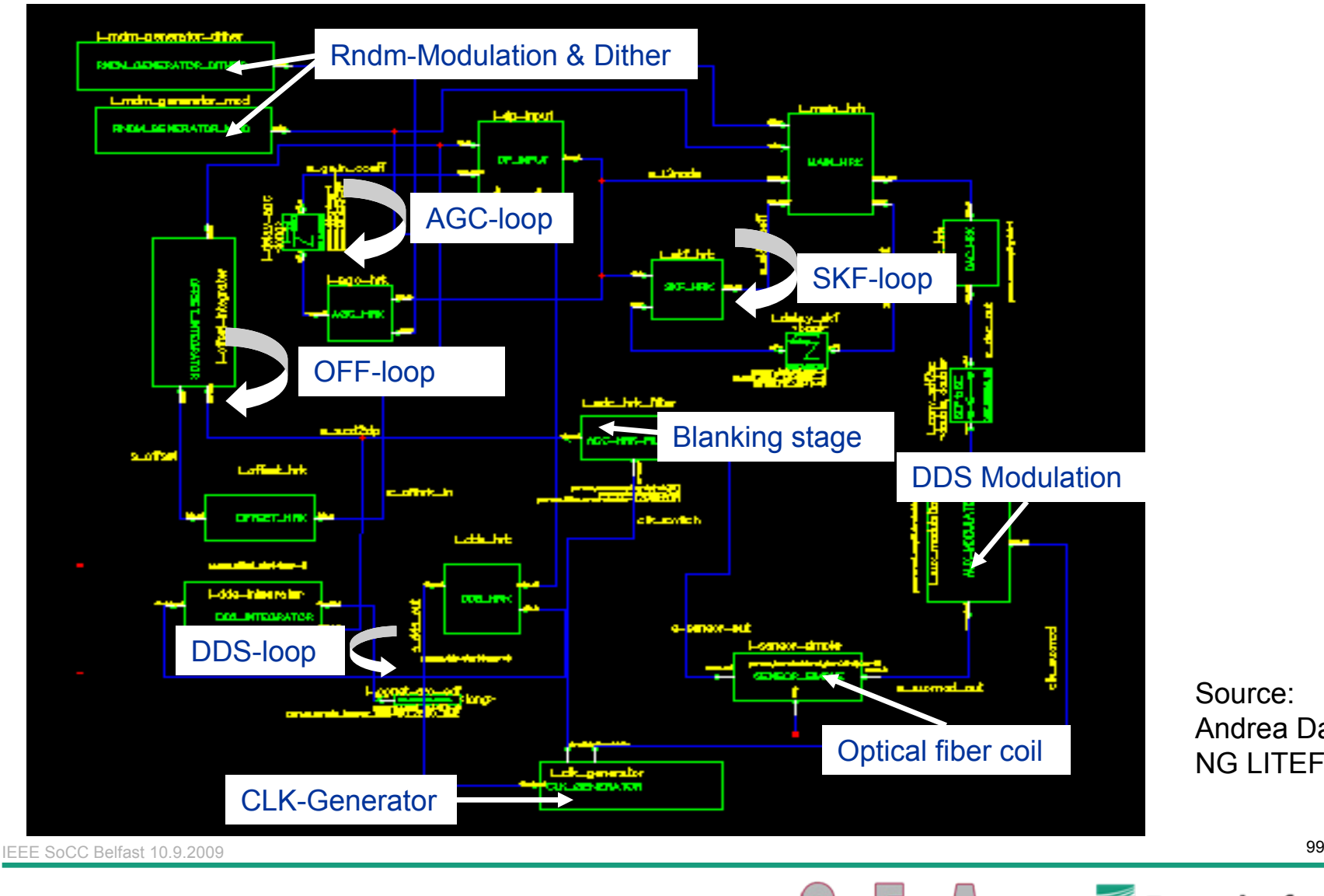

Source: Andrea DahlhoffNG LITEF

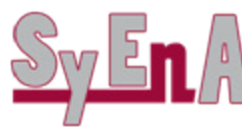

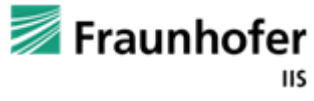

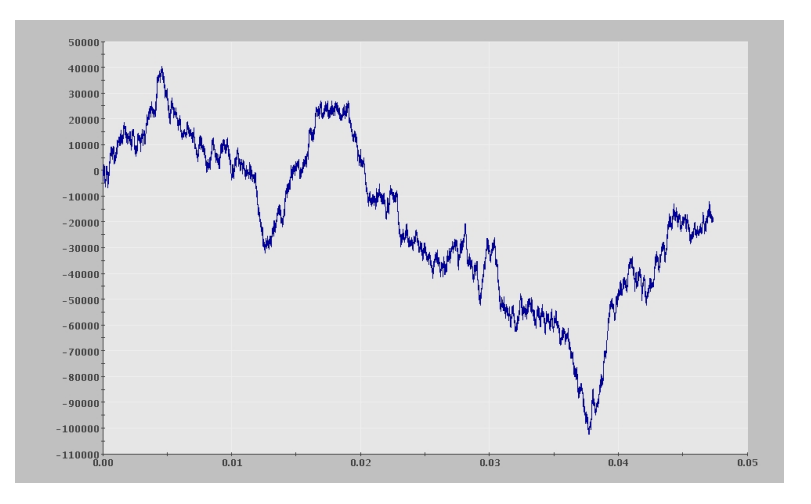

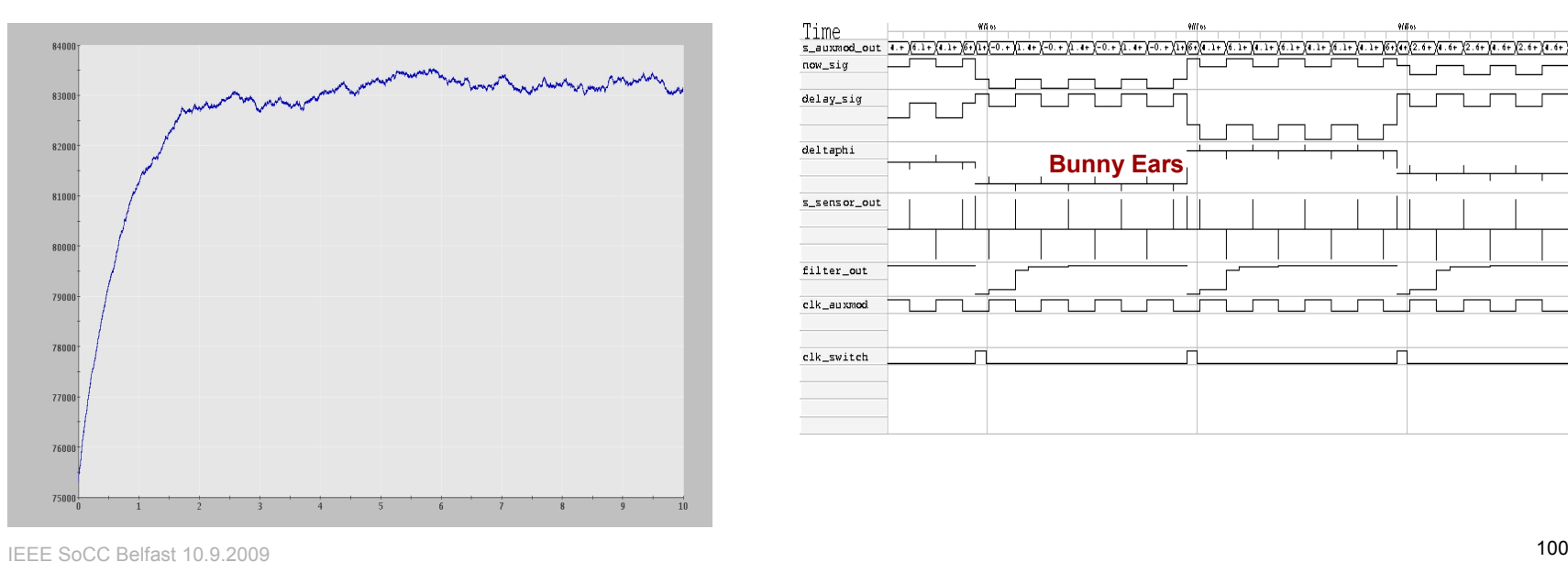

IEEE SoCC Belfast 10.9.2009

© Fraunhofer IIS/EAS

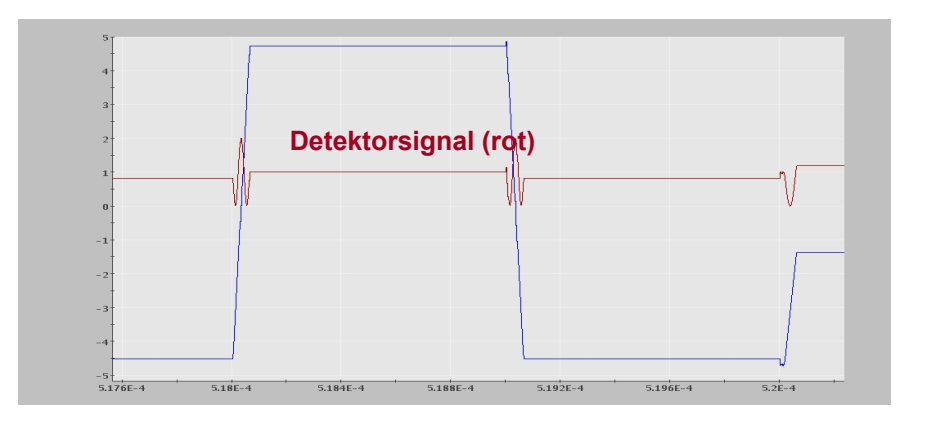

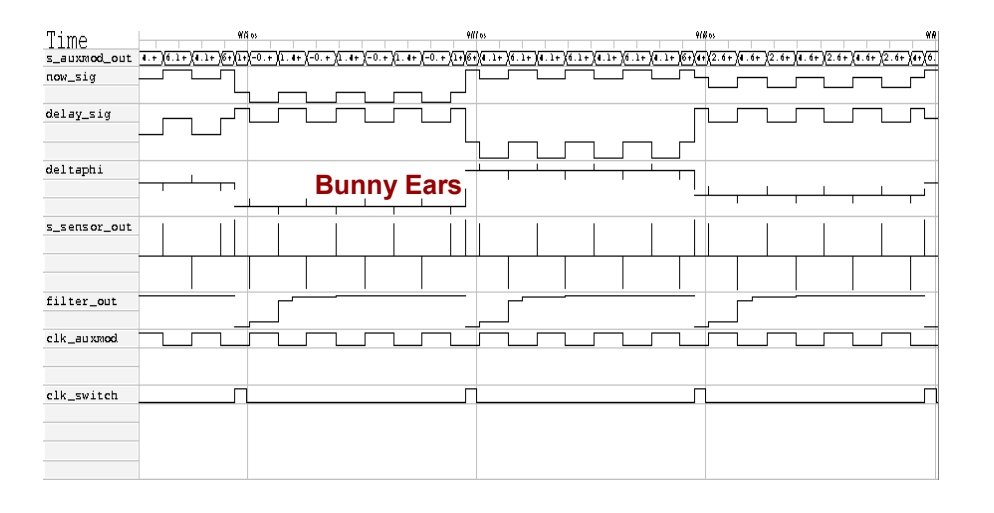

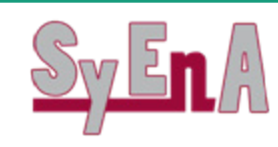

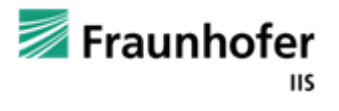

## **Conclusion**

- SystemC together with the extension SystemC AMS is suitable for creating executable specification, virtual prototypes and architectual level models for EAMS systems
- An experimental prototype can be downloaded under: [www.systemc-ams.org](http://www.systemc-ams.org/) (not compatible with the DRAFT 1 standard)
- T SystemC AMS DRAFT 1 standard is public available: [www.systemc.org](http://www.systemc.org/)
- OSCI SystemC AMS 1.0 standard is expected in December 2009
- Information of the Fraunhofer SystemC AMS activities and documentation: [www.systemc-ams.eas.iis.fraunhofer.de](http://www.systemc-ams.eas.iis.fraunhofer.de/)

IEEE SoCC Belfast 10.9.2009

 $9$ 

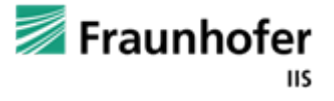